#### **МИНИСТЕРСТВО ОБРАЗОВАНИЯ И НАУКИ РОССИЙСКОЙ ФЕДЕРАЦИИ Федеральное государственное бюджетное образовательное учреждение высшего образования «НАЦИОНАЛЬНЫЙ ИССЛЕДОВАТЕЛЬСКИЙ МОСКОВСКИЙ ГОСУДАРСТВЕННЫЙ СТРОИТЕЛЬНЫЙ УНИВЕРСИТЕТ»**

## **РАБОЧАЯ ПРОГРАММА**

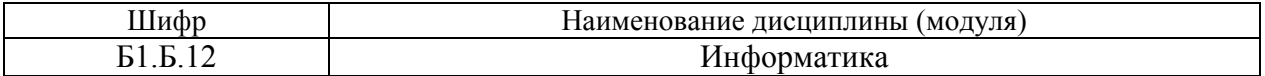

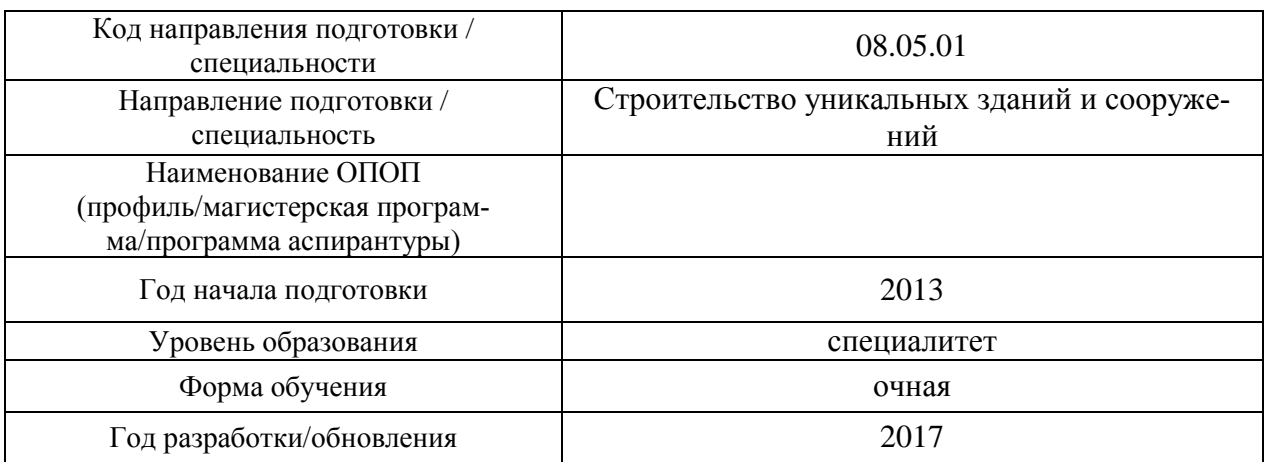

Разработчики:

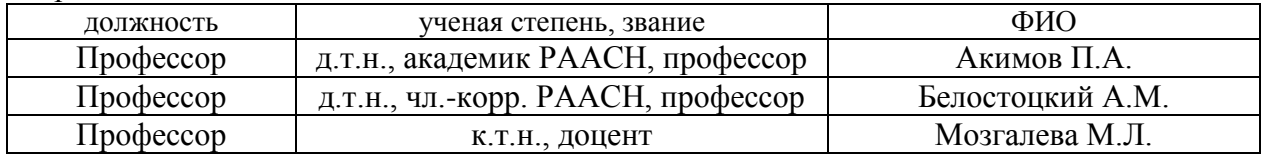

Рабочая программа рассмотрена и одобрена на заседании кафедры (структурного подразделения) «Прикладная математика», Протокол № 12 от 12.05.2017

Заведующий кафедрой

(руководитель структурного подразделения) \_\_\_\_\_\_\_\_\_\_\_\_\_\_\_ /Ю.В. Осипов/

*Подпись, ФИО*

Рабочая программа утверждена методической комиссией, Протокол № \_\_\_\_ от

Председатель (зам. председателя) методической комиссии \_\_\_\_\_\_\_\_\_\_\_\_\_\_\_ /Саинов М.П,./

*Подпись, ФИО*

Согласовано:

ЦОСП \_\_\_\_\_\_\_\_\_\_ \_\_\_\_\_\_\_\_\_\_\_\_\_\_\_\_\_\_ /Беспалов А.Е./ *дата Подпись, ФИО*

Целью освоения дисциплины «Информатика» является формирование компетенций обучающегося в области применения методов и алгоритмов информатики для исследования и решения прикладных задач в строительной отрасли с использованием компьютера.

Программа составлена в соответствии с требованиями Федерального государственного образовательного стандарта высшего образования по специальности 08.05.01 «Строительство уникальных зданий и сооружений» (уровень образования - специалитет).

#### 2. Перечень планируемых результатов обучения по дисциплине (модулю), соотнесенных с планируемыми результатами освоения образовательной программы

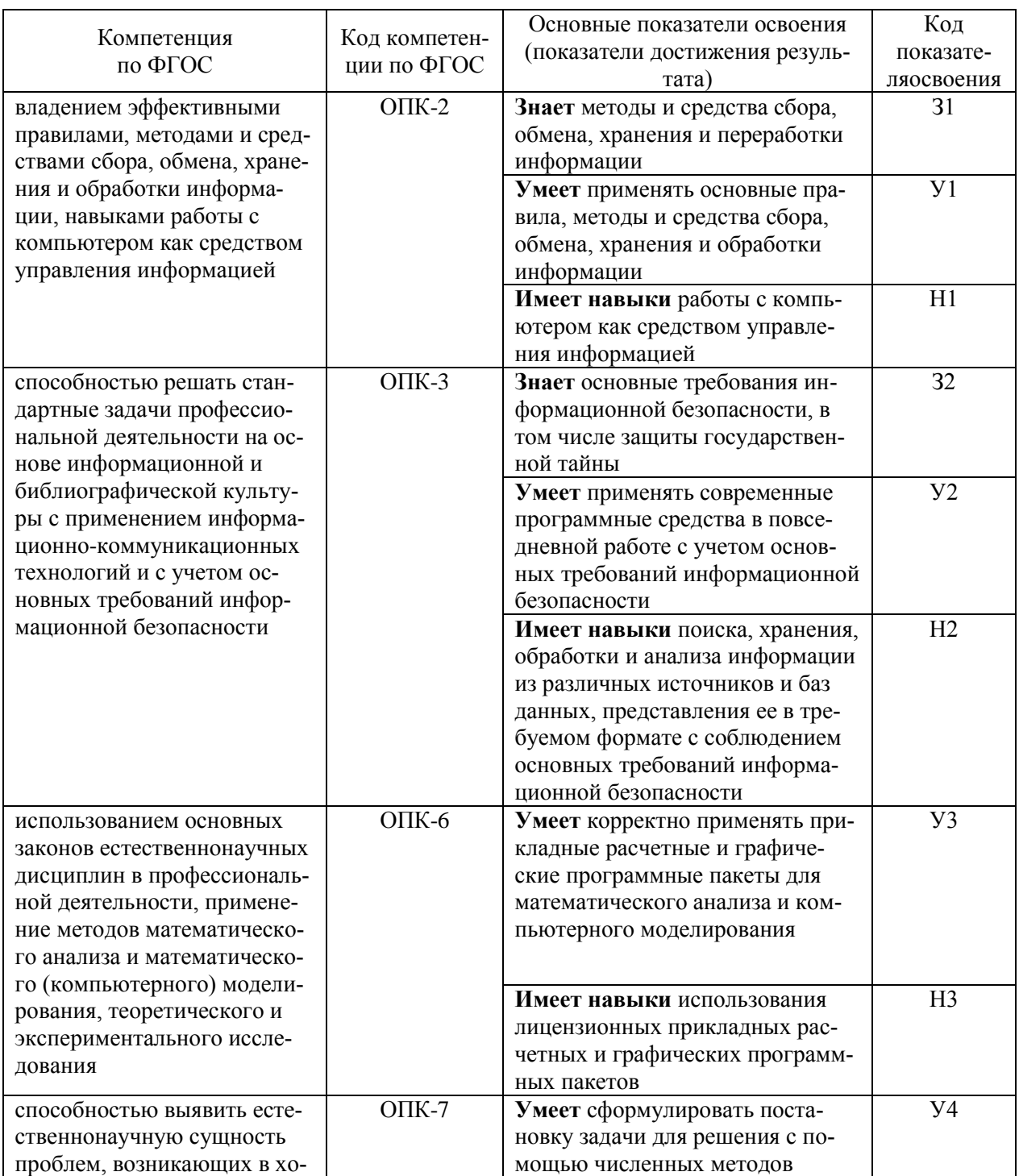

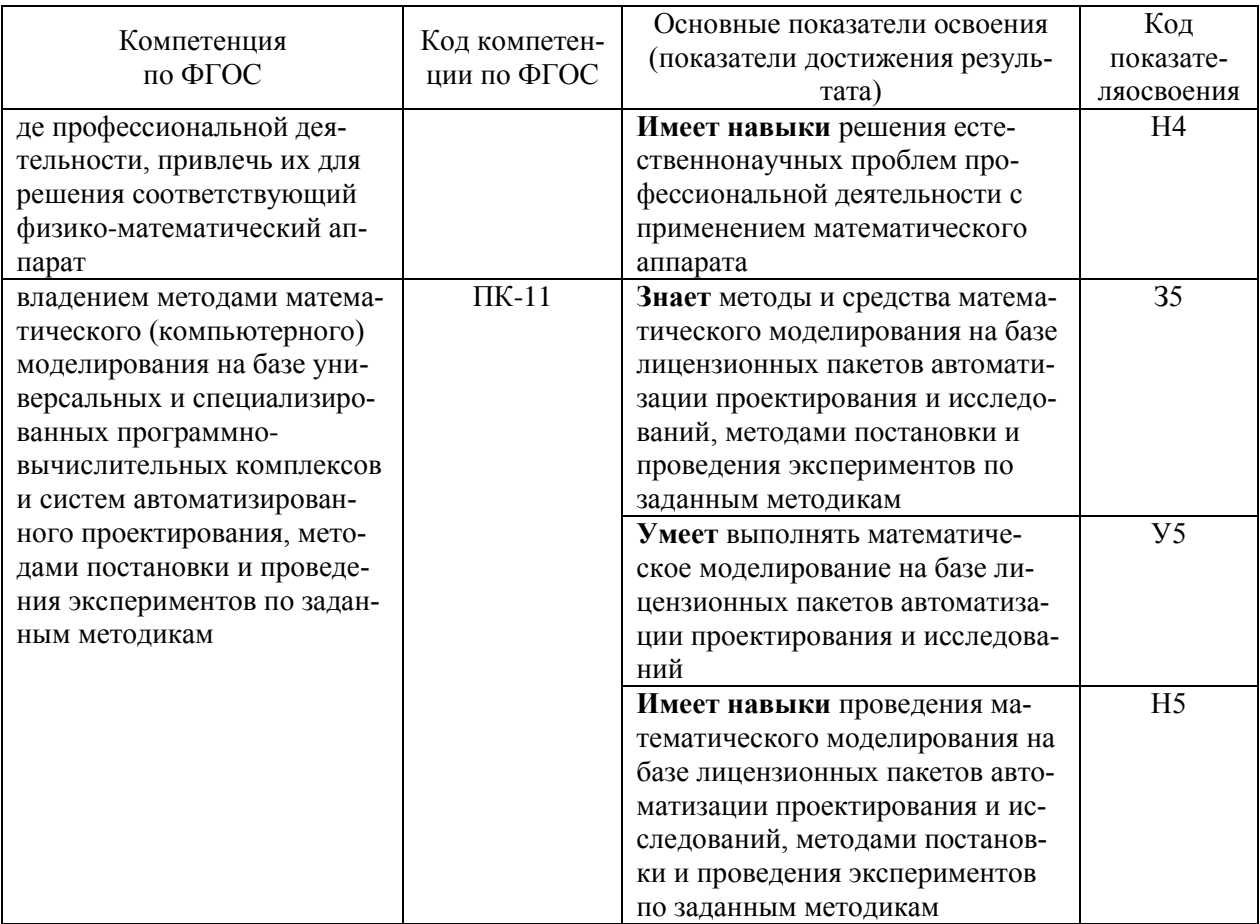

#### 3. Указание места дисциплины (модуля) в структуре образовательной программы

Дисциплина «Информатика» относится к базовой части Блока 1 «Дисциплины/модули» основной профессиональной образовательной программы по специальности 08.05.01 «Строительство уникальных зданий и сооружений» (уровень подготовки - специалитет). Дисциплина является обязательной к изучению.

Дисциплина «Информатика» базируется на знаниях, умениях и навыках полученных студентами в ходе изучения дисциплин:

Курс высшей математики, включающий линейную алгебру, математический анализ, уравнения математической физики (в рамках программы специалитета).

Требования к входным знаниям, умениям студентов.

Для освоения дисциплины «Информатика» студент должен:

Знать: линейную алгебру; математический анализ.

Уметь: корректно применять математический аппарат для решения задач.

Иметь навыки: работы с персональным компьютером.

Дисциплина «Информатика» является предшествующей для следующих дисциплин: о Прикладная механика (Строительная механика).

#### 4. Объем дисциплины в зачетных единицах с указанием количества академических или астрономических часов, выделенных на контактную работу обучающихся с преподавателем (по видам учебных занятий) и на самостоятельную работу обучающихся

Общая трудоемкость дисциплины составляет 9 зачетных единиц, 324 академических часа. (1 зачетная единица соответствует 36 академическим часам)

# Структура дисциплины:

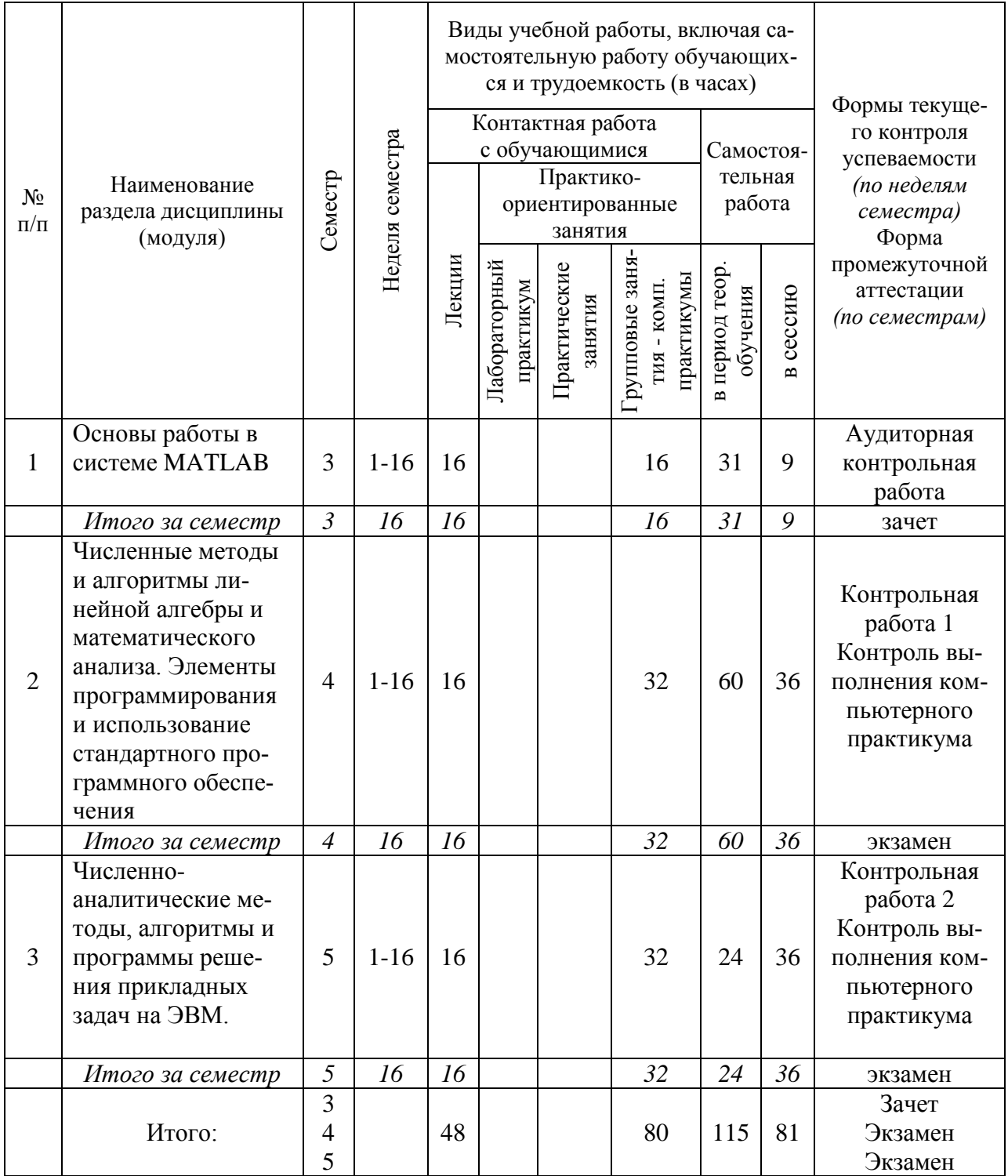

### 5. Содержание дисциплины (модуля), структурированное по темам (разделам) с указанием отведенного на них количества академических часов и видов учебных занятий

| $N_2$             | Наименование раз-                                                           |                                                        | Кол-во |  |
|-------------------|-----------------------------------------------------------------------------|--------------------------------------------------------|--------|--|
|                   | дела дисциплины                                                             | Тема и содержание занятия                              |        |  |
| $\Pi/\Pi$         | (модуля)                                                                    |                                                        |        |  |
| $\mathbf{1}$      | Основы работы в                                                             | МАТLAВ: Графический интерфейс пользователя и про-      |        |  |
|                   | системе MATLAB                                                              | стейшие вычисления. Визуализация результатов вычисле-  |        |  |
|                   |                                                                             | ний. Вычисления с действительными и комплексными       |        |  |
|                   |                                                                             | массивами чисел. Стандартные средства решения некото-  |        |  |
|                   |                                                                             | рых типовых задач линейной алгебры и математического   |        |  |
|                   |                                                                             | анализа. Символьные вычисления. Основы программиро-    |        |  |
|                   |                                                                             | вания на М-языке. Создание программ с визуальным ин-   |        |  |
|                   |                                                                             | терфейсом                                              |        |  |
| $\overline{2}$    | Численные методы и                                                          | Основные понятия линейной алгебры.                     | 16     |  |
|                   | алгоритмы линейной                                                          | Системы линейных алгебраических уравнений (прямые      |        |  |
|                   | алгебры и математи-                                                         | (метод Гаусса) и итерационные (метод простой итерации, |        |  |
|                   | ческого анализа.                                                            | метод Зейделя) методы.                                 |        |  |
| Элементы програм- |                                                                             | Вычисление собственных значений и собственных векто-   |        |  |
|                   | ров матрицы (прямые и итерационные (степенной метод)<br>мирования и исполь- |                                                        |        |  |
|                   | зование стандартно-                                                         | методы). Численное интегрирование (метод прямоуголь-   |        |  |
|                   | го программного                                                             | ников, метод трапеций, метод Симпсона). Решение нели-  |        |  |
|                   | обеспечения.                                                                | нейных уравнений (метод перебора, метод половинного    |        |  |
|                   |                                                                             | деления, метод Ньютона, метод простой итерации).       |        |  |
|                   |                                                                             | Метод наименьших квадратов.                            |        |  |
| 3                 | Численные методы                                                            | Численное решение краевой задачи о поперечном изгибе   | 16     |  |
|                   | решения приклад-                                                            | балки. Численное решение задачи об устойчивости сжато- |        |  |
|                   | ных задач в области                                                         | го стержня. Численное решение краевой задачи для урав- |        |  |
|                   | строительства                                                               | нения Пуассона. Численное решение задачи Коши (задачи  |        |  |
|                   |                                                                             | с начальными условиями). Численное решение задачи теп- |        |  |
|                   |                                                                             | лопроводности. Решение задачи линейного программиро-   |        |  |
|                   |                                                                             | вания. Метод конечных элементов (МКЭ)                  |        |  |
|                   |                                                                             | (на примере краевой задачи для обыкновенного диффе-    |        |  |
|                   |                                                                             | ренциального уравнения изгиба растянуто-изогнутой бал- |        |  |
|                   |                                                                             | ки).                                                   |        |  |

 $5.1.$ Содержание лекционных занятий

#### $5.2.$ Лабораторный практикум Учебным планом лабораторный практикум не предусмотрен.

#### $5.3.$ Практические занятия

Учебным планом практические занятия не предусмотрены.

| No<br>$\Pi/\Pi$ | Наименование раздела<br>дисциплины (модуля) | Тема и содержание занятия                                                                                                    | Кол-во<br>акад.<br>часов |
|-----------------|---------------------------------------------|----------------------------------------------------------------------------------------------------|--------------------------|
|                 | Основы работы в системе<br><b>MATLAB</b>    | Практическая работа №1<br>Запись арифметических выражений.<br>Программно-алгоритмическая реализация решения<br>задачи (по вариантам).<br>Верификация и анализ результатов. |                          |
|                 |                                             | Практическая работа №2<br>Вычисление корней квадратного уравнения.                                                                                                    |                          |

5.4. Групповые занятия - компьютерный практикум

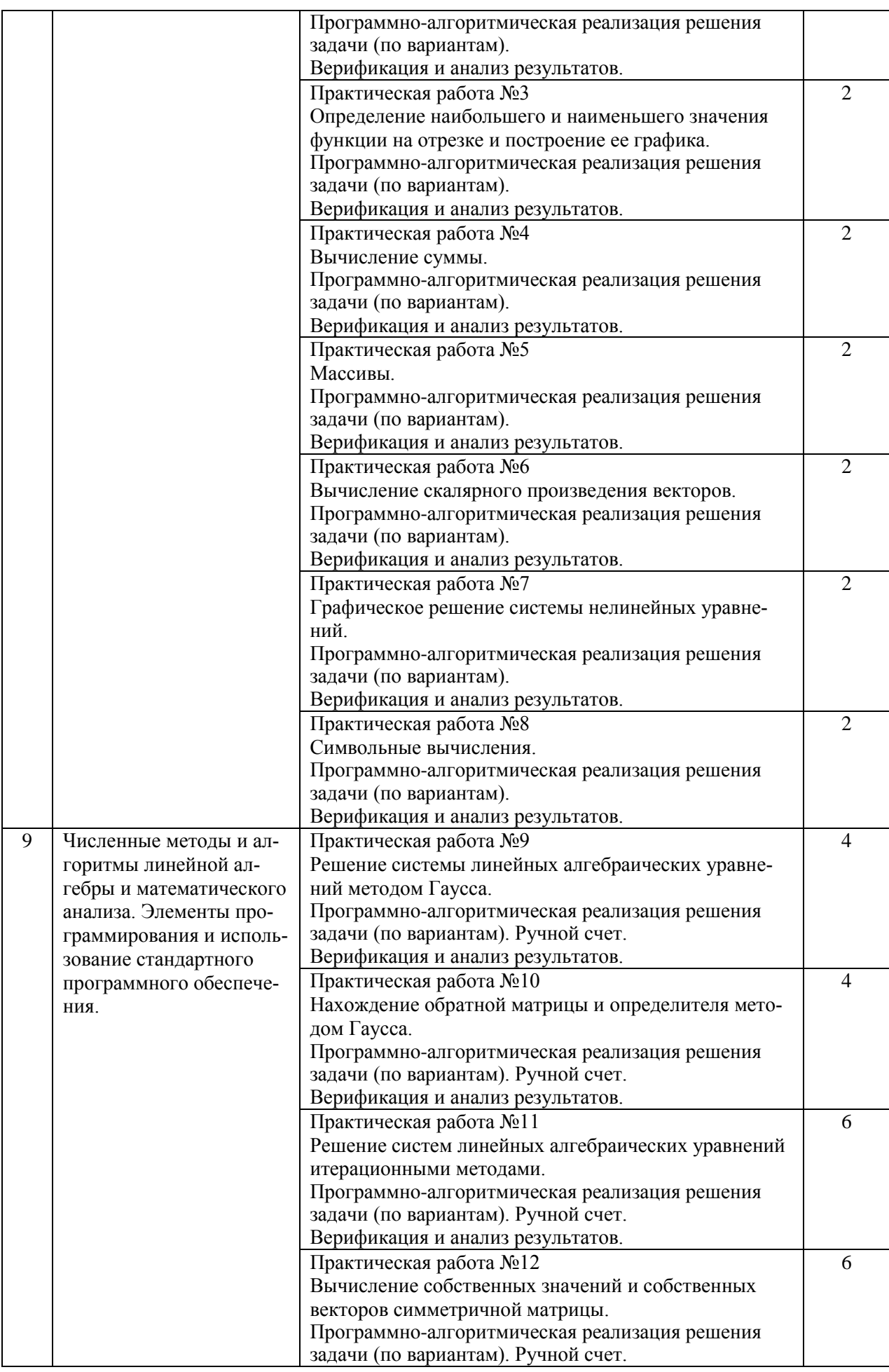

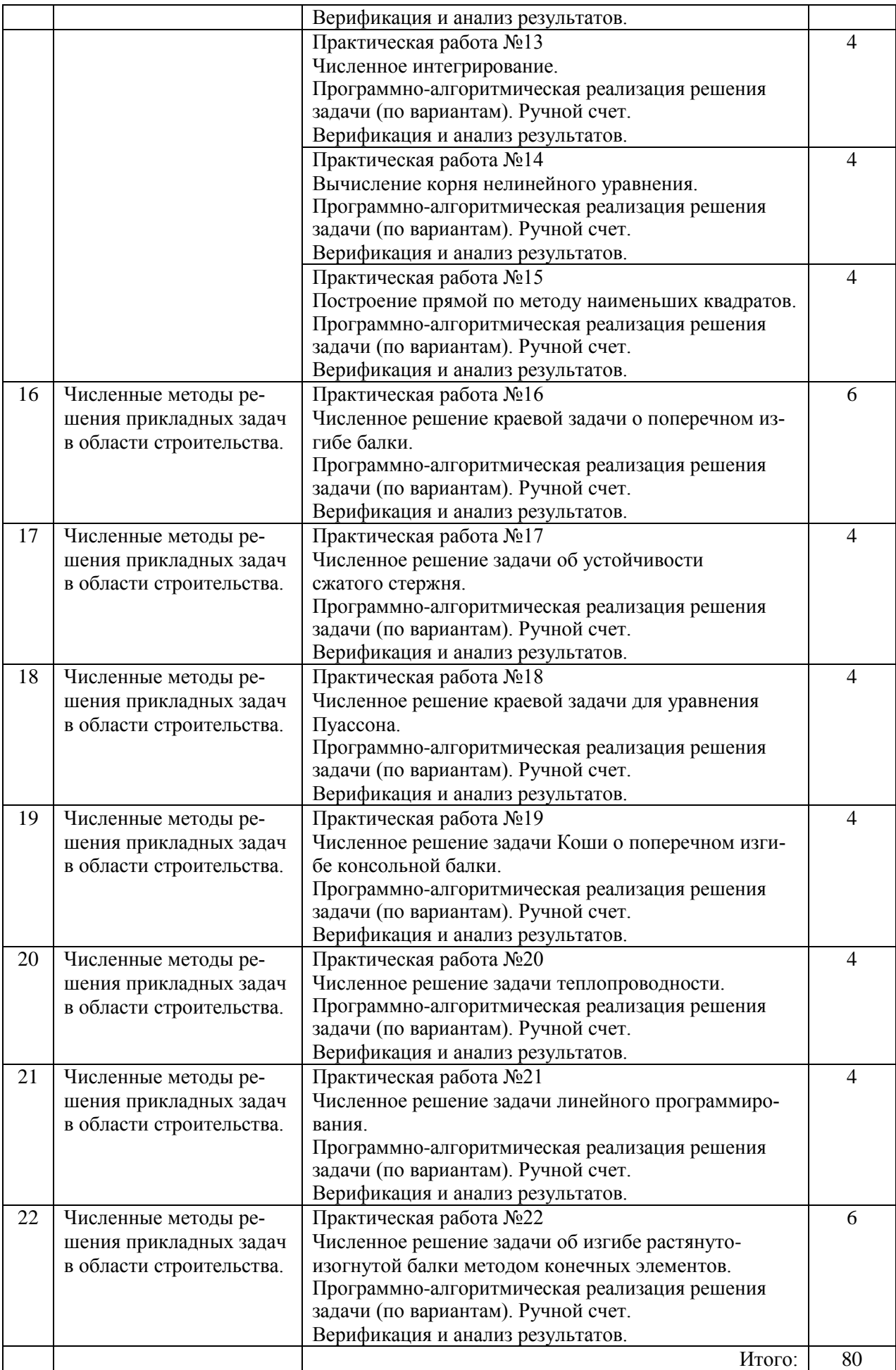

#### *5.5. Самостоятельная работа*

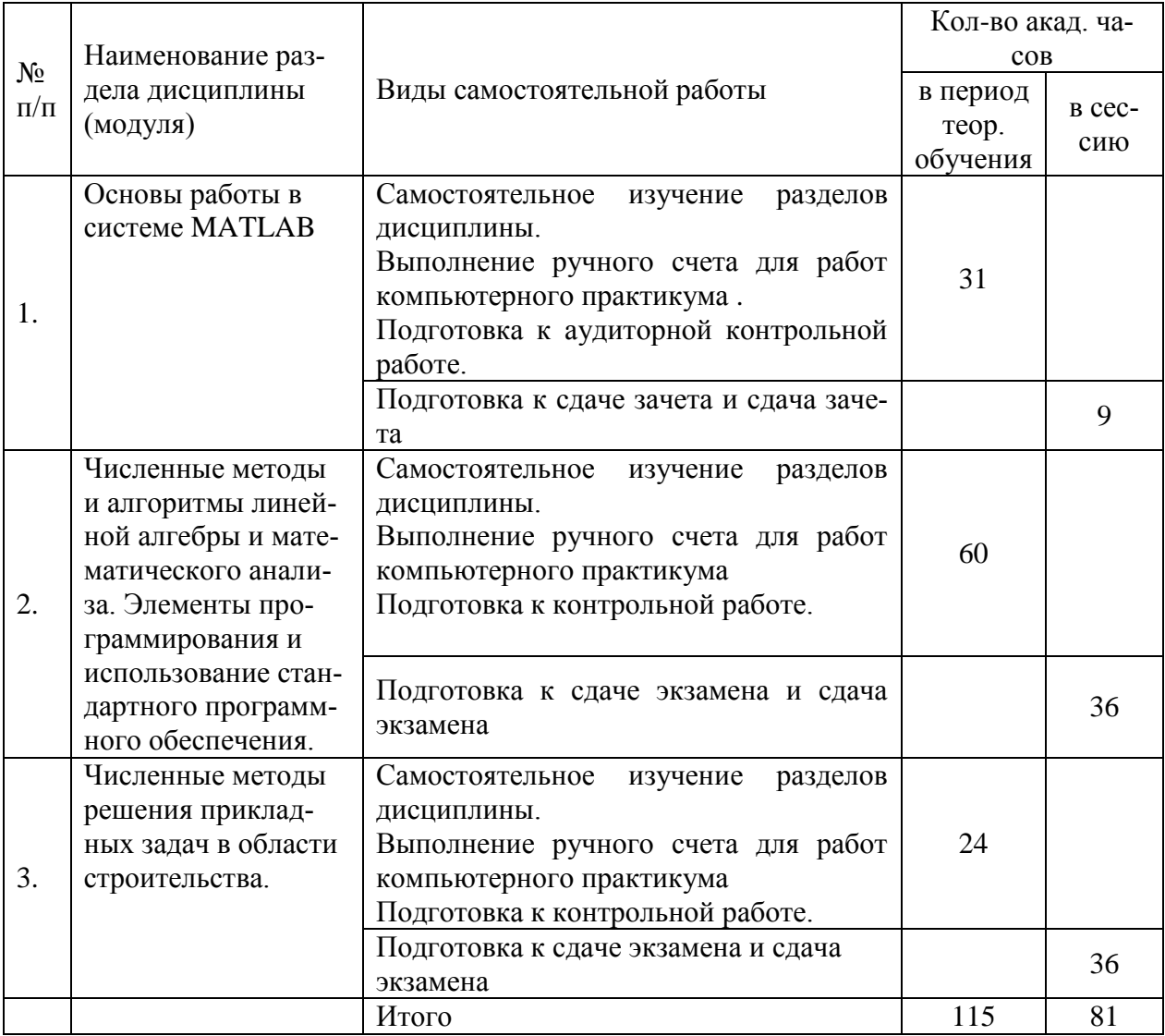

#### **6. Перечень учебно-методического обеспечения для самостоятельной работы обучающихся по дисциплине (модулю)**

Самостоятельная работа по курсу является залогом усвоения знаний и прохождения промежуточных аттестаций, предусмотренных рабочей программой по дисциплине. Ключевые цели самостоятельных внеаудиторных занятий заключается в закреплении, расширении знаний, формировании умений и навыков самостоятельного умственного труда, развитии самостоятельного мышления и способностей к самоорганизации.

Выполняемая в процессе изучения дисциплины «Информатика» учащимися самостоятельная работа является по дидактической цели познавательной и обобщающей; по характеру познавательной деятельности и типу решаемых задач – познавательной и исследовательской; по характеру коммуникативного взаимодействия учащихся – индивидуальной; по месту выполнения – домашней; по методам научного познания – теоретической.

В ходе организации самостоятельной работы студентов преподавателем решаются следующие задачи:

- 1) углублять и расширять их профессиональные знания;
- 2) формировать у них интерес к учебно-познавательной деятельности;
- 3) научить студентов овладевать приемами процесса познания;
- 4) развивать у них самостоятельность, активность, ответственность;
- 5) развивать познавательные способности будущих специалистов

Самостоятельная работа включает как изучение текущих и дополнительных теоретических вопросов, так и совершенствование навыков по решению практических задач. Теоретические знания являются базой для понимания основ численных методов.

На занятиях компьютерного практикума выполняются практические работы по темам лекционного курса. Часть заданий выносится на самостоятельное решение. Самостоятельное решение задач также необходимо при подготовке к текущей аттестации.

Студент должен владеть навыками работы в системе MATLAB .

При подготовке к сдаче зачета рекомендуется пользоваться записями, сделанными на лекционных и практических занятиях, а также в ходе текущей самостоятельной работы. Сначала необходимо повторить теоретическую часть, а затем переходить к решению задач.

При выполнении самостоятельной работы обучающиеся используют учебники и учебные пособия, указанные в разделе 8.

#### **7. Фонд оценочных средств для проведения промежуточной аттестации обучающихся по дисциплине (модулю)**

Фонд оценочных средств по дисциплине (модулю) для проведения промежуточной аттестации, а также текущего контроля обучающихся является Приложением 1 к рабочей программе дисциплины (модуля).

Оценочные материалы для проведения промежуточной аттестации, а также текущего контроля по дисциплине (модуля) хранятся на кафедре, ответственной за преподавание данной дисциплины.

### **8. Перечень основной и дополнительной учебной литературы, необходимой для освоения дисциплины (модуля)**

Для освоения дисциплины обучающийся может использовать:

учебно-методическую литературу, имеющуюся в НТБ НИУ МГСУ,

 учебную литературу, размещѐнную в Электронных библиотечных системах ЭБС АСВ и IPRbooks,

методическую литературу, размещѐнную в ЭБС НИУ МГСУ.

Перечень используемой литературы ежегодно обновляется с учѐтом уровня развития науки и техники и представлен в Приложении 2 к рабочей программе дисциплины.

#### **9. Перечень ресурсов информационно-телекоммуникационной сети «Интернет» (далее – сеть «Интернет), необходимых для освоения дисциплины (модуля)**

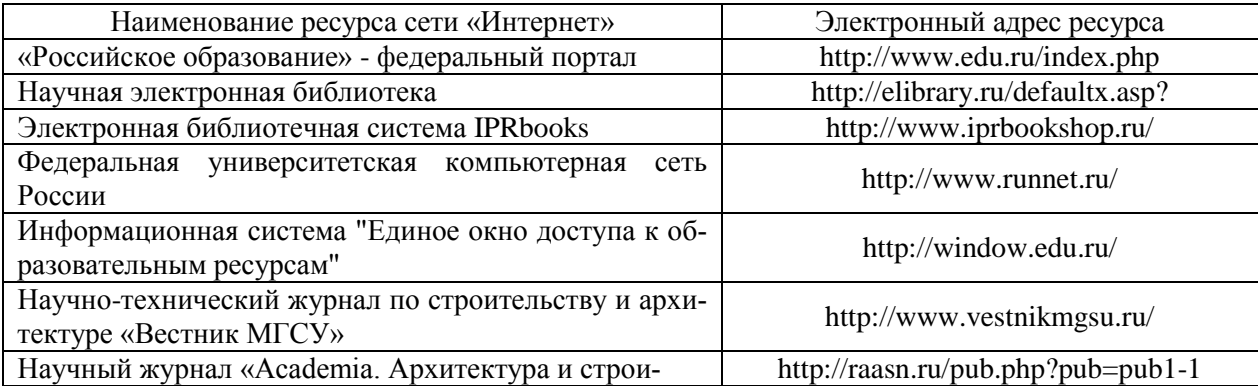

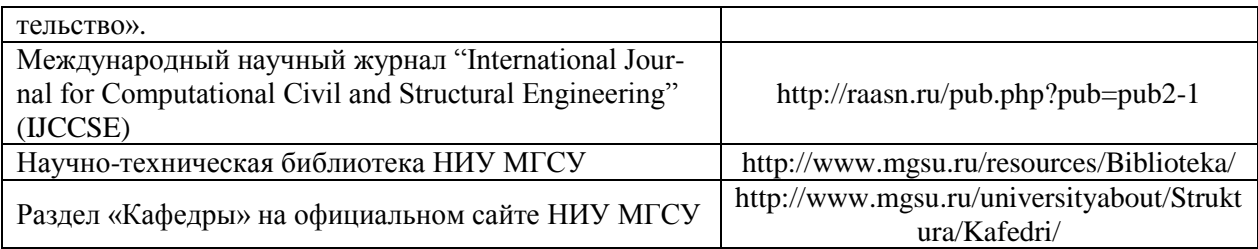

#### 10. Методические указания для обучающихся по освоению дисциплины (модуля)

Перечень тем по разделам дисциплины (модуля) для самостоятельного изучения обучающимися приведён в таблице.

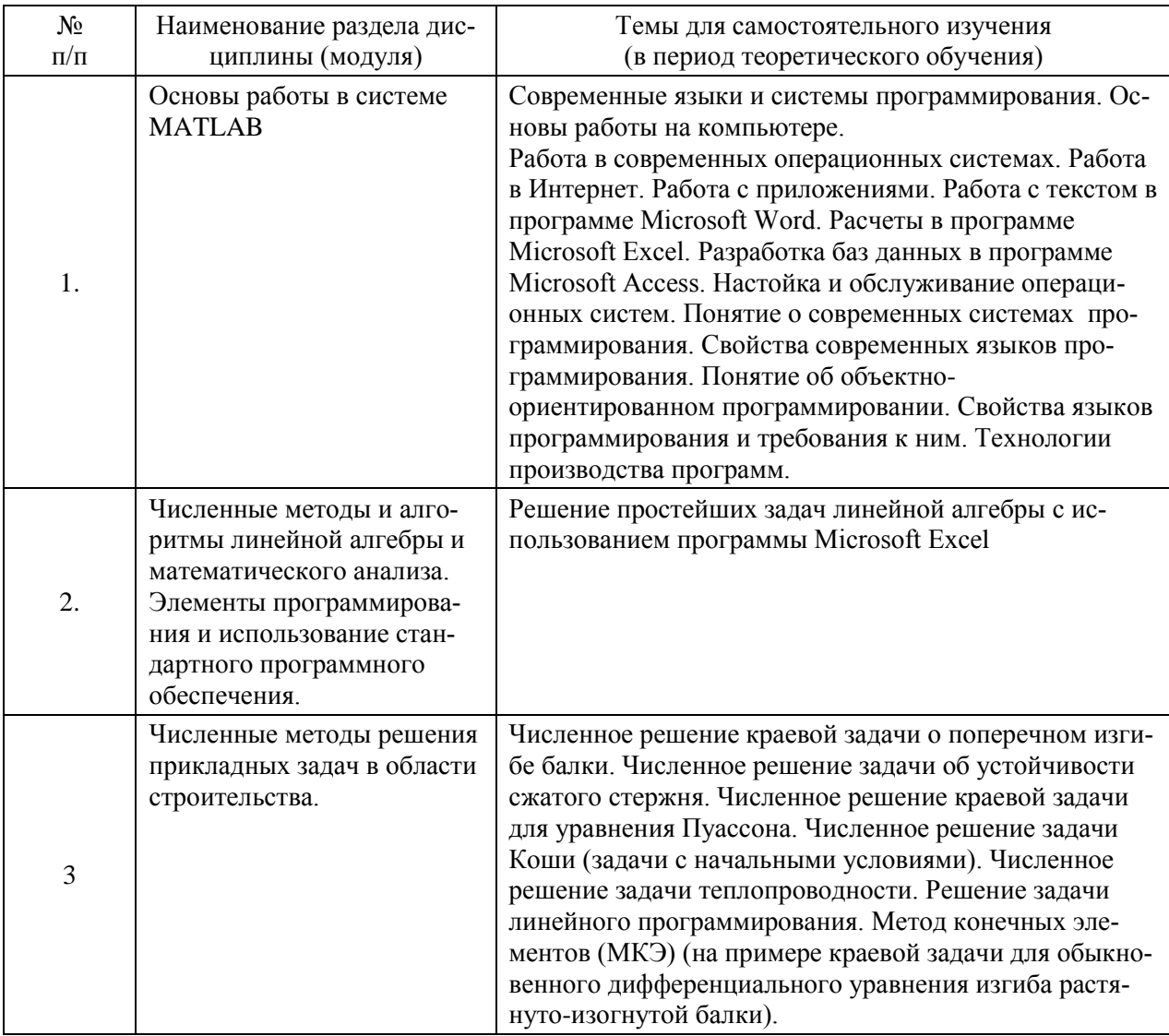

Перечень учебно-методического обеспечения для самостоятельной работы обучающихся по дисциплине (модулю) приведён в п.6.

Организация учебной работы обучающихся на аудиторных занятиях осуществляется в соответствии с п. 4.

#### 11. Перечень информационных технологий, используемых при осуществлении образовательного процесса по дисциплине (модулю), включая перечень программного обеспечения и информационных справочных систем (при необходимости)

*11.1. Перечень информационных технологий, используемых при осуществлении образовательного процесса*

| $N_2$<br>$\Pi/\Pi$ | Наименование раздела дисциплины (мо-<br>дуля)                                                                                                    | Информационные технологии |
|--------------------|----------------------------------------------------------------------------------------------------|---------------------------|
| 1.                 | Основы работы в системе МАТLAВ                                                                                                    | Визуализация примеров     |
| 2.                 | Численные методы и алгоритмы линей-<br>ной алгебры и математического анали-<br>за. Элементы программирования и ис-<br>пользование стандартного программного<br>обеспечения. | Визуализация примеров     |
| 3.                 | Численные методы решения прикладных<br>задач в области строительства.                                                                                                    | Визуализация примеров     |

*11.2. Перечень программного обеспечения, используемого при осуществлении образовательного процесса*

При освоении дисциплины используется лицензионное и открытое программное обеспечение, указанное в Приложении 3 к рабочей программе.

### *11.3. Перечень информационных справочных систем*

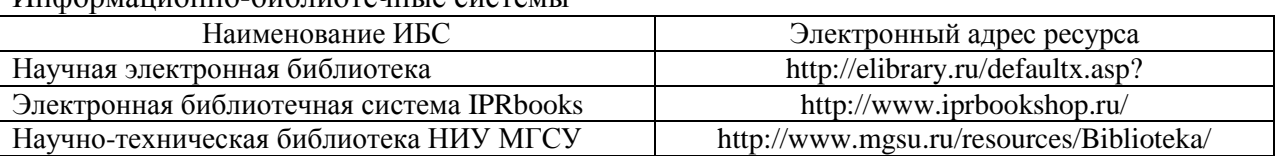

### Информационно-библиотечные системы

### **12. Описание материально-технической базы, необходимой для осуществления образовательного процесса по дисциплине (модулю):**

Учебные занятия по дисциплине проводятся в оборудованных учебных кабинетах, оснащенных соответствующим оборудованием и программным обеспечением. Перечень материально-технического обеспечения дисциплины (модуля) приведён в Приложении 4 к рабочей программе.

### Приложение 1 к рабочей программе

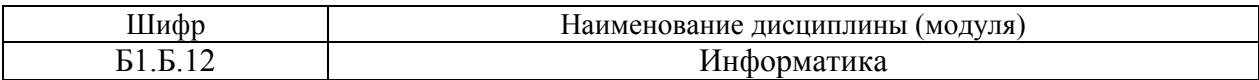

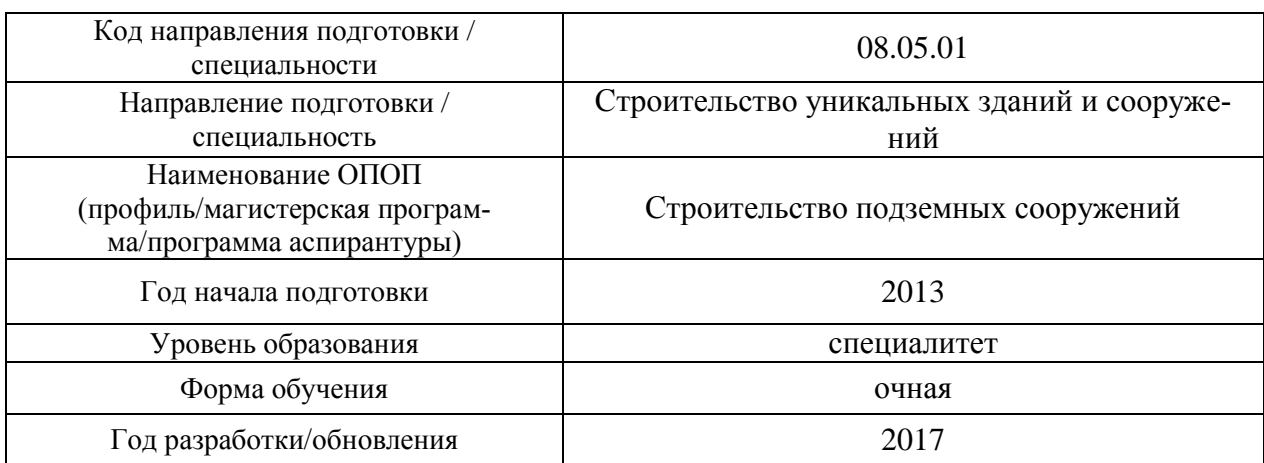

#### **Фонд оценочных средств для проведения промежуточной аттестации и текущего контроля обучающихся по дисциплине (модулю)**

*1. Перечень компетенций с указанием этапов их формирования в процессе освоения образовательной программы* 

Формирование компетенций при изучении дисциплины (модуля) происходит поэтапно, по мере освоения обучающимися разделов дисциплины (модуля).

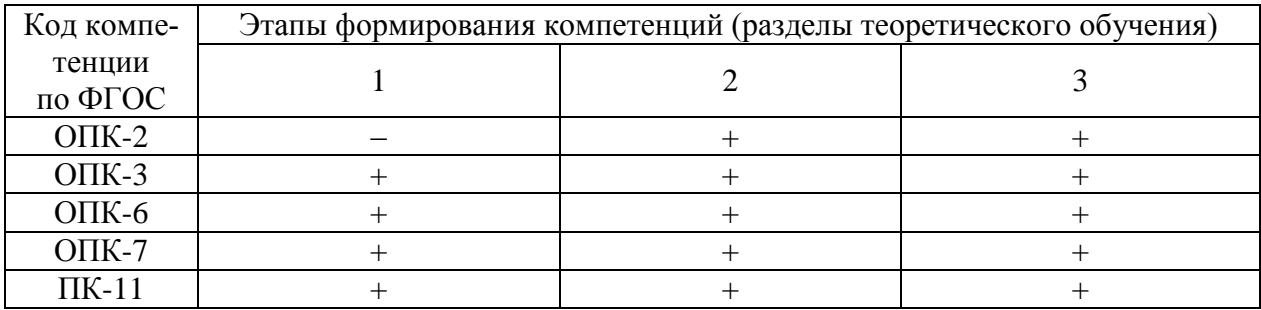

*2. Описание показателей и критериев оценивания компетенций на различных этапах их формирования, описание шкал оценивания*

Оценивание формирования компетенций осуществляется посредством прохождения обучающимися форм промежуточной аттестации и текущего контроля.

Оценивание формирования компетенций производится на основе показателей оценивания, указанных в п.2. рабочей программы.

#### *2.1. Описание показателей и форм оценивания компетенций*

Формами оценивания компетенций являются мероприятия промежуточной аттестации и текущего контроля по дисциплине (модулю), указанные в учебном плане и в п.4 рабочей программы.

Взаимосвязь форм и показателей оценивания компетенций приведена в таблице.

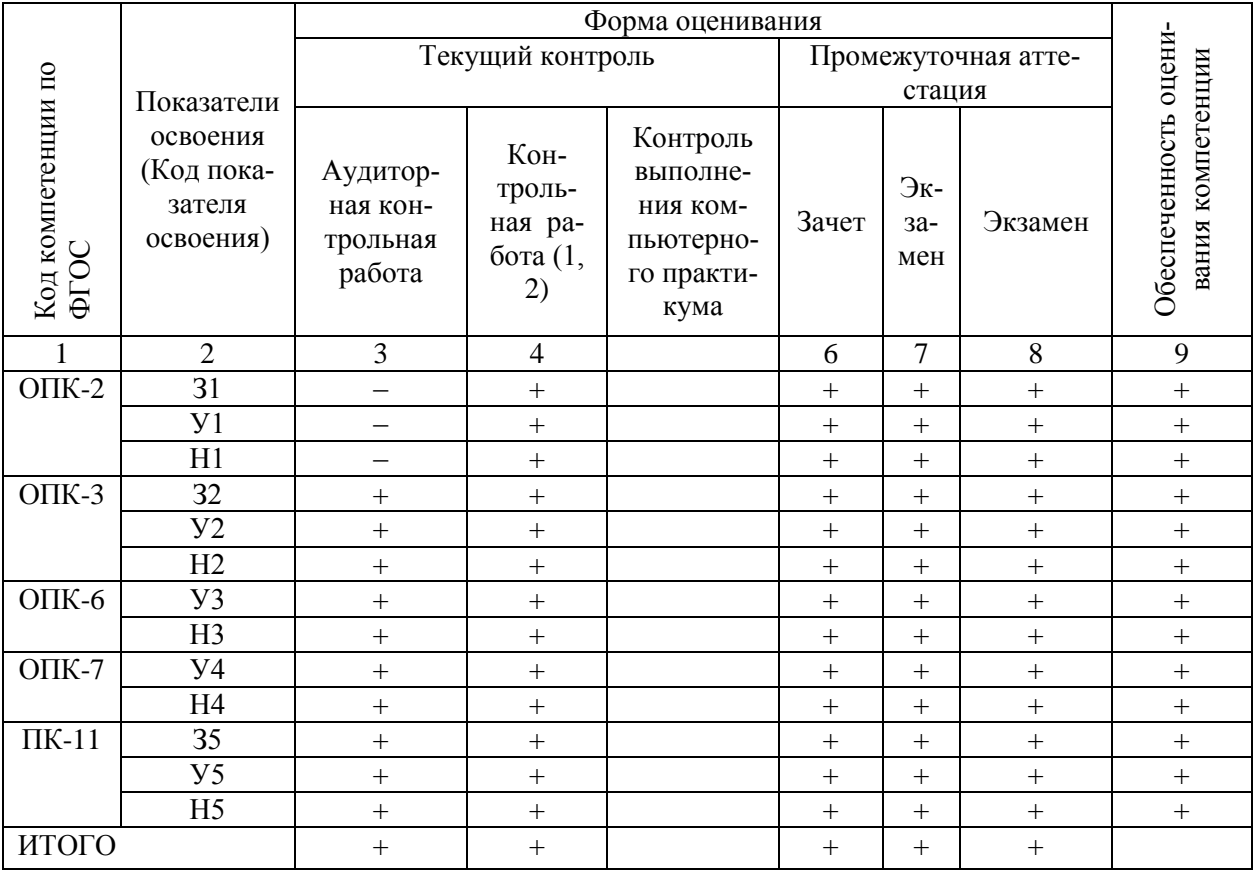

#### $2.2.$ Описание шкалы и критериев оценивания

При проведении промежуточной аттестации в форме экзамена, используется четырёх балльная шкала оценивания:

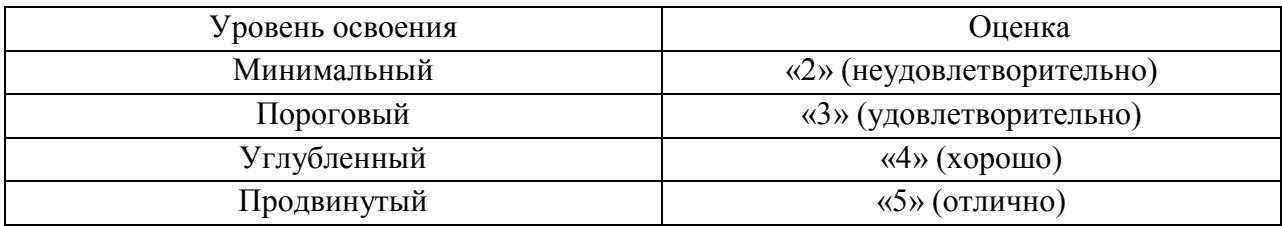

При проведении промежуточной аттестации в форме зачёта используется бинарная шкала:

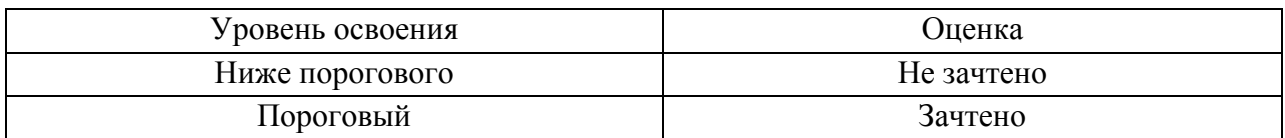

### Критериями оценивания уровня освоения компетенций являются:

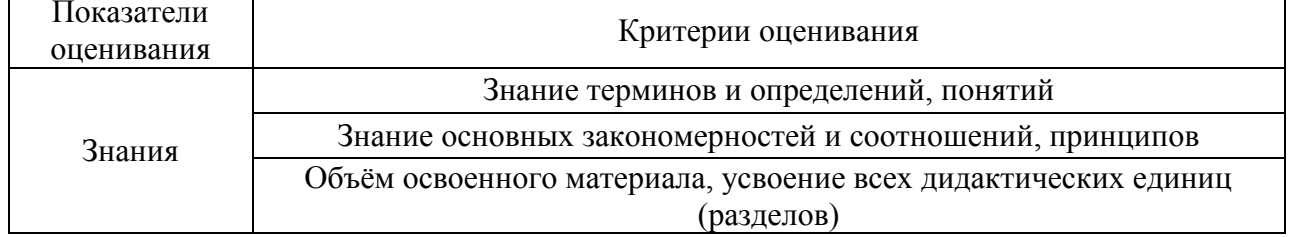

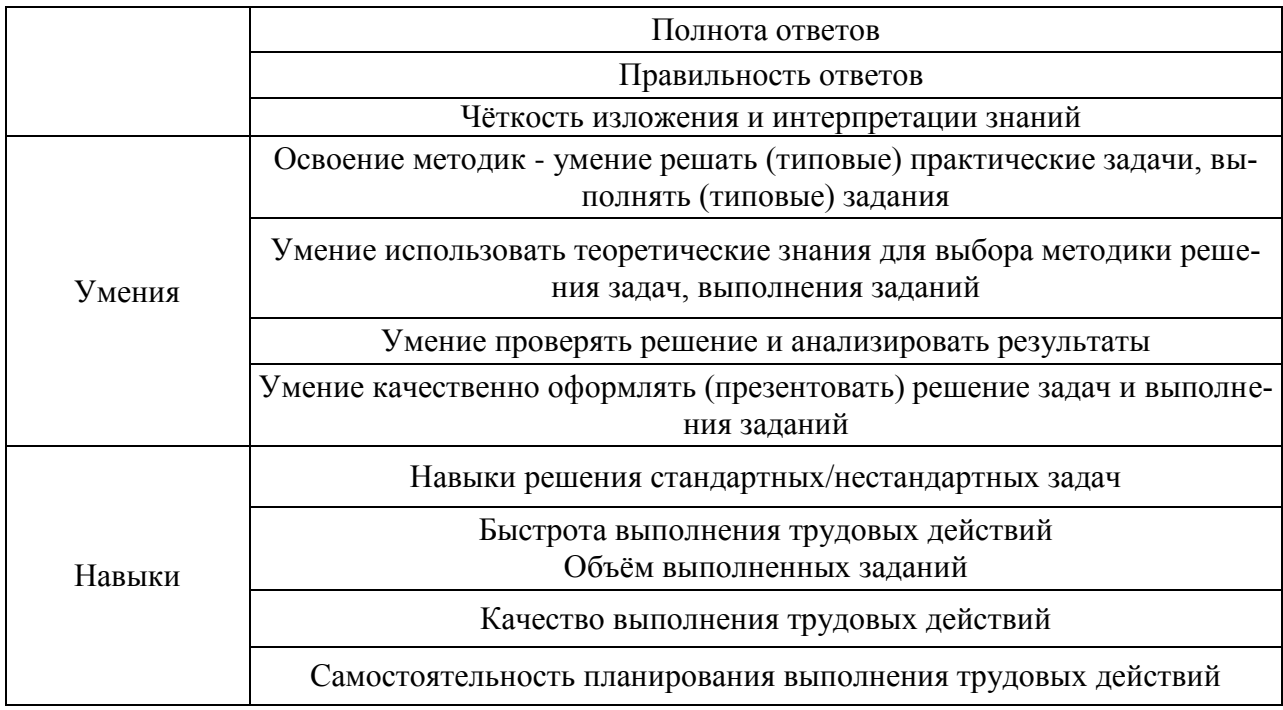

3. Типовые контрольные задания или иные материалы, необходимые для оценки знаний, умений, навыков и (или) опыта деятельности, характеризующих этапы формирования компетенций

#### $3.1.$ Промежуточная аттестация

Промежуточная аттестация проводится в соответствии с Положением о текущем контроле и промежуточной аттестации обучающихся в НИУ МГСУ.

Перечень типовых вопросов/заданий для проведения зачёта в 3 семестре (очная форма обучения):

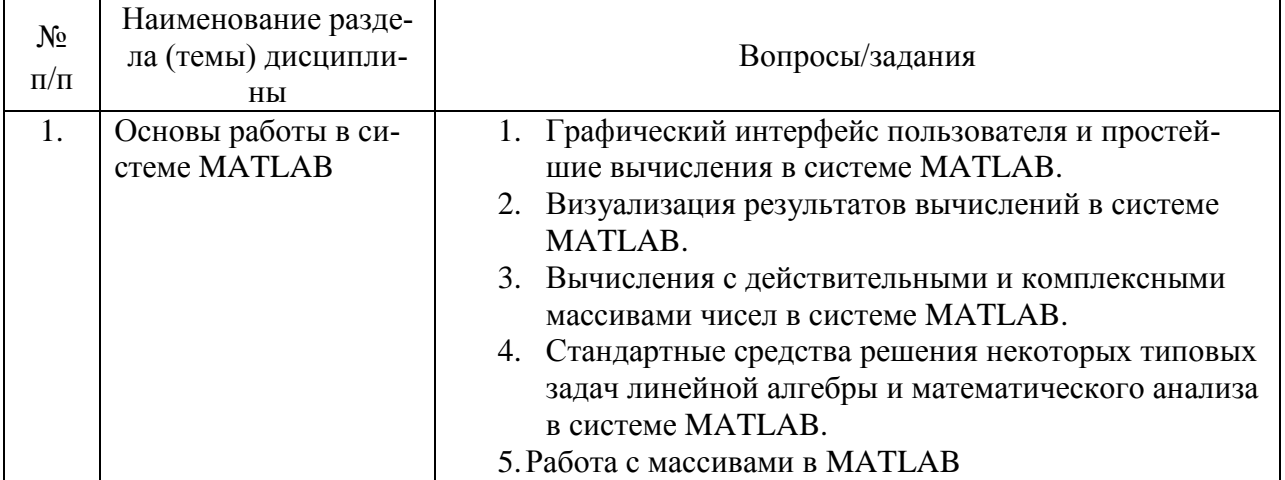

#### Перечень типовых вопросов/заданий для проведения экзамена в 4 семестре:

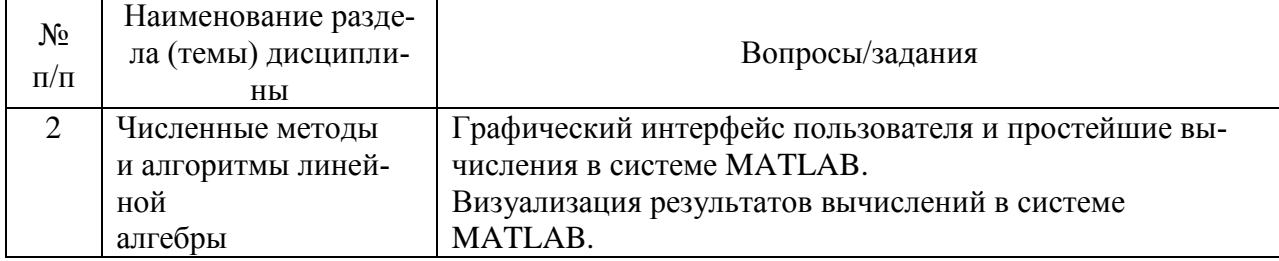

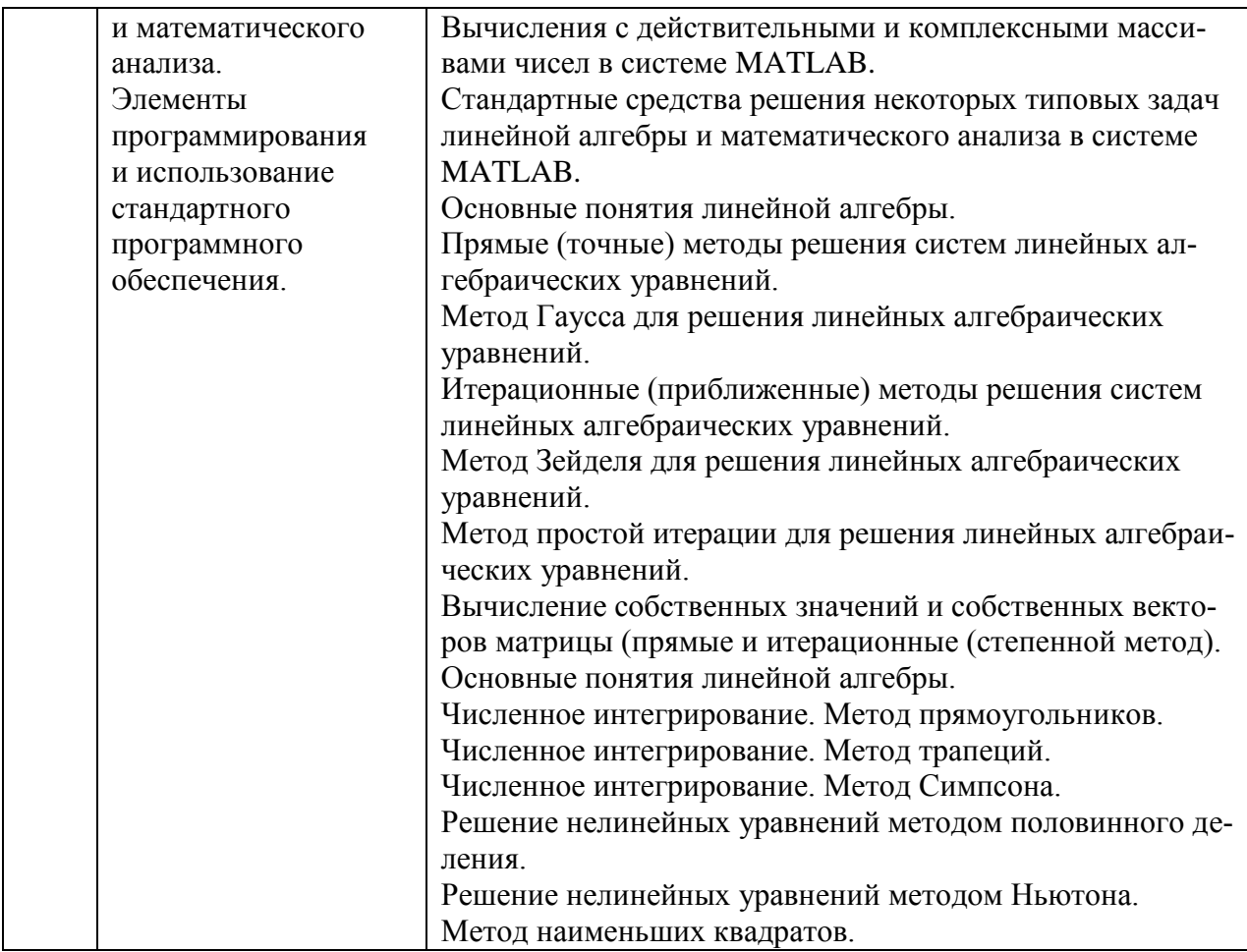

Перечень типовых вопросов/заданий для проведения экзамена в 5 семестре:

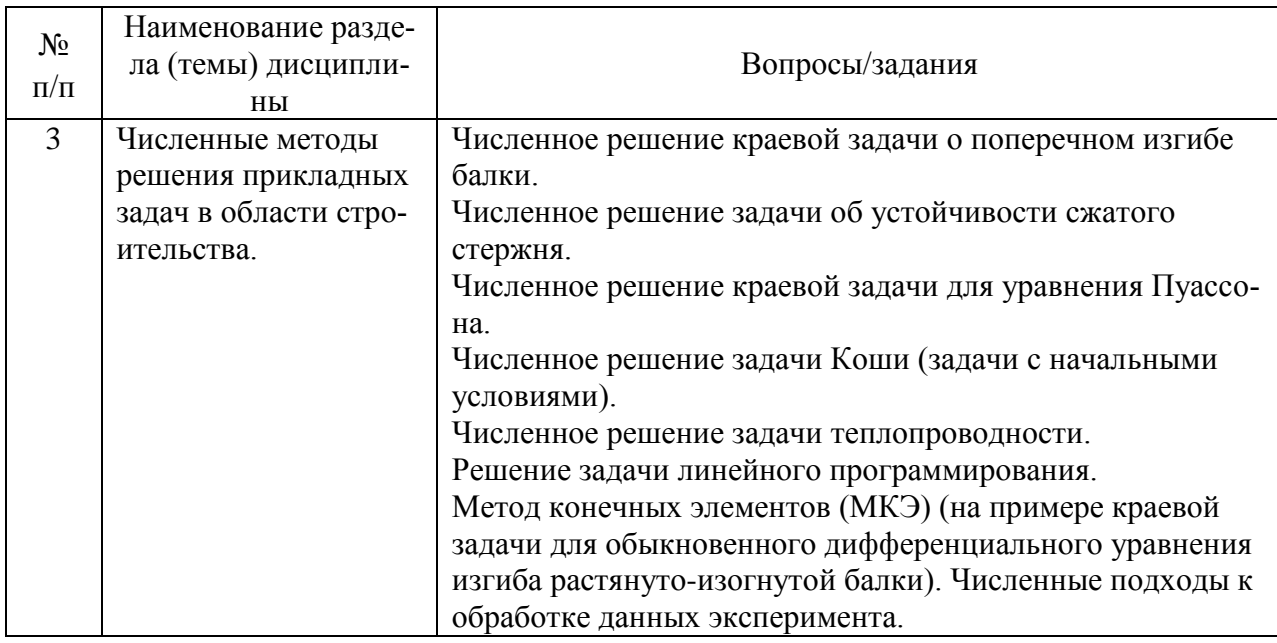

## *3.2. Текущий контроль*

Контролируется посещение компьютерного практикума, выполнение контрольных работ.

*Аудиторная контрольная работа Примерные темы.*

- 1. Графический интерфейс пользователя и простейшие вычисления в системе MATLAB.
- 2. Визуализация результатов вычислений в системе MATLAB.
- 3. Вычисления с лействительными и комплексными массивами чисел в системе MATLAB.
- 4. Стандартные средства решения некоторых типовых задач линейной алгебры и математического анализа в системе MATLAB.

### Контрольная работа 1

Примерные темы.

- 1. Основные понятия линейной алгебры.
- 2. Прямые (точные) метолы решения систем линейных алгебраических уравнений.
- 3. Метод Гаусса для решения линейных алгебраических уравнений.
- 4. Итерационные (приближенные) методы решения систем линейных алгебраических уравнений.
- 5. Метод Зейделя для решения линейных алгебраических уравнений.
- 6. Метод простой итерации для решения линейных алгебраических уравнений.
- 7. Вычисление собственных значений и собственных векторов матрицы (прямые и итерационные (степенной метод).

### Контрольная работа 2

Примерные темы.

- 1. Численное решение краевой задачи о поперечном изгибе балки.
- 2. Численное решение залачи об устойчивости сжатого стержня.
- 3. Численное решение краевой задачи для уравнения Пуассона.
- 4. Численное решение задачи Коши (задачи с начальными условиями).
- 5. Численное решение задачи теплопроводности.
- 6. Метод конечных элементов (МКЭ) (на примере краевой задачи для обыкновенного дифференциального уравнения изгиба растянуто-изогнутой балки). Численные подходы к обработке данных эксперимента.

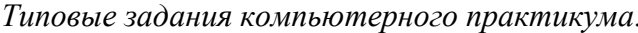

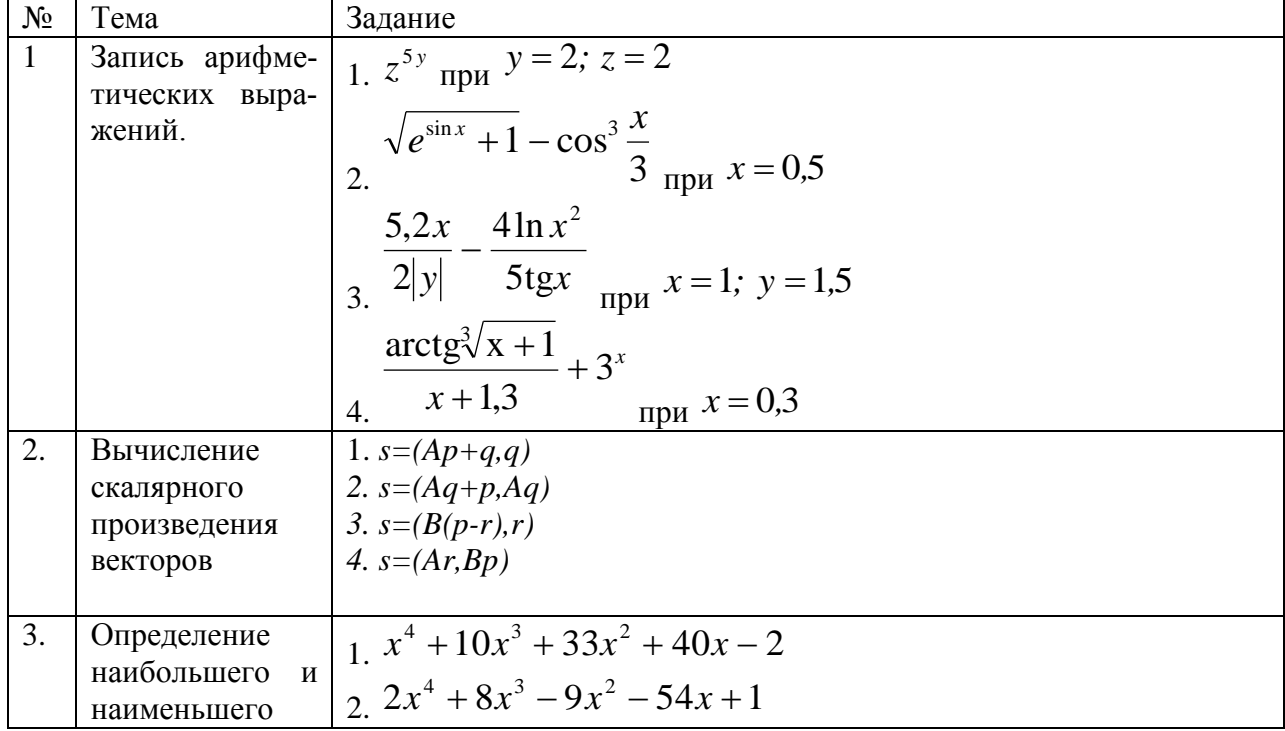

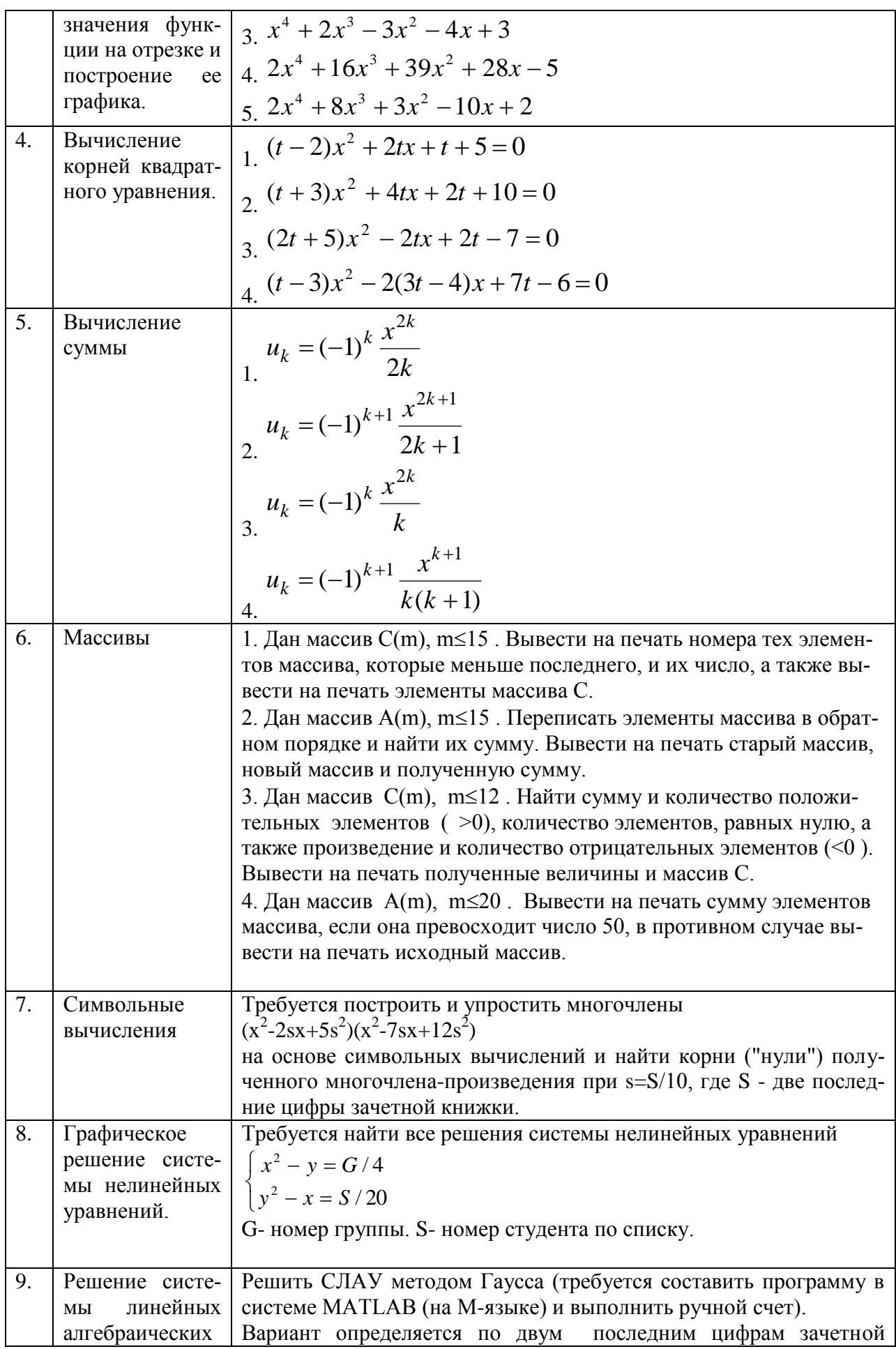

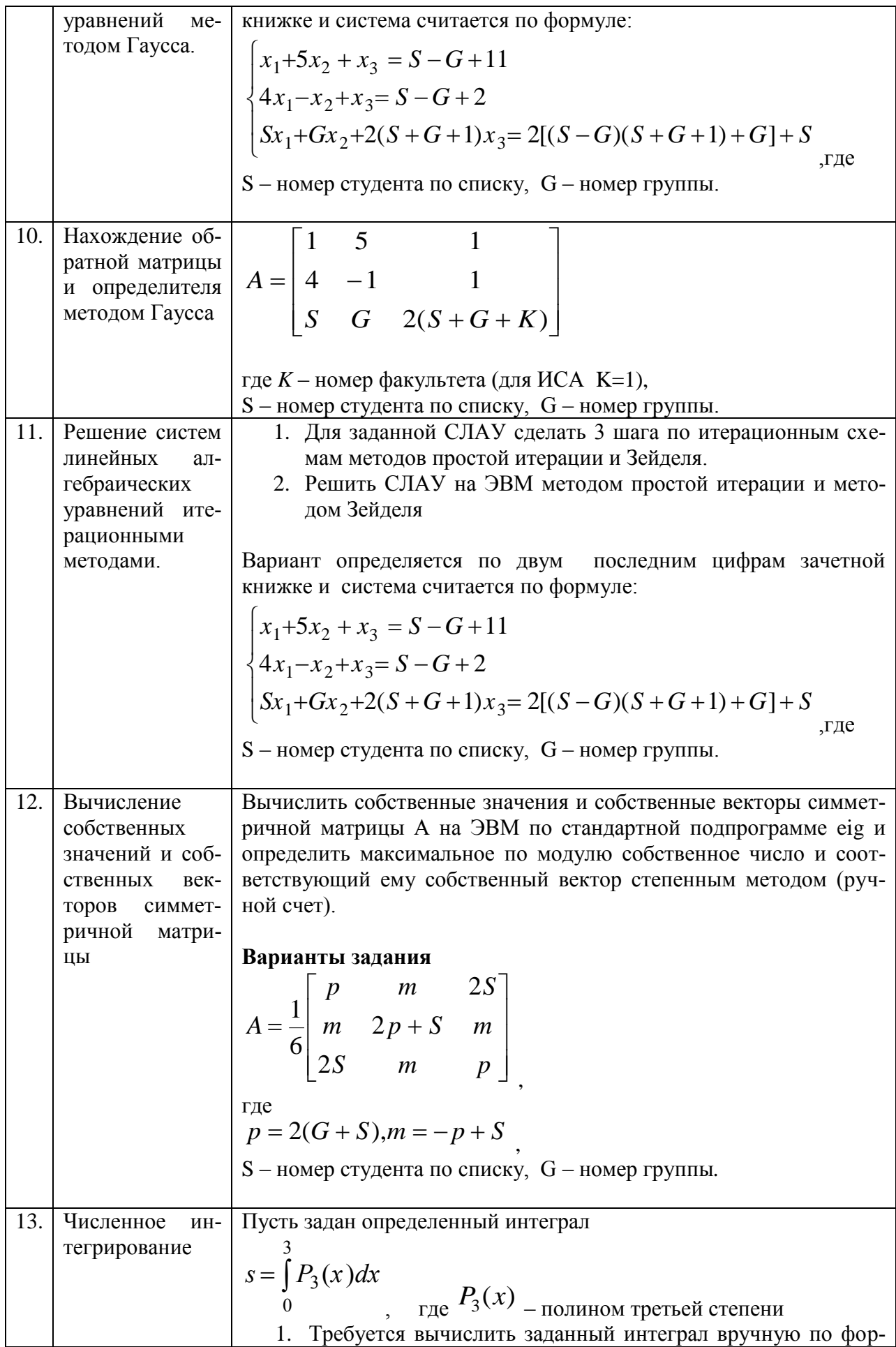

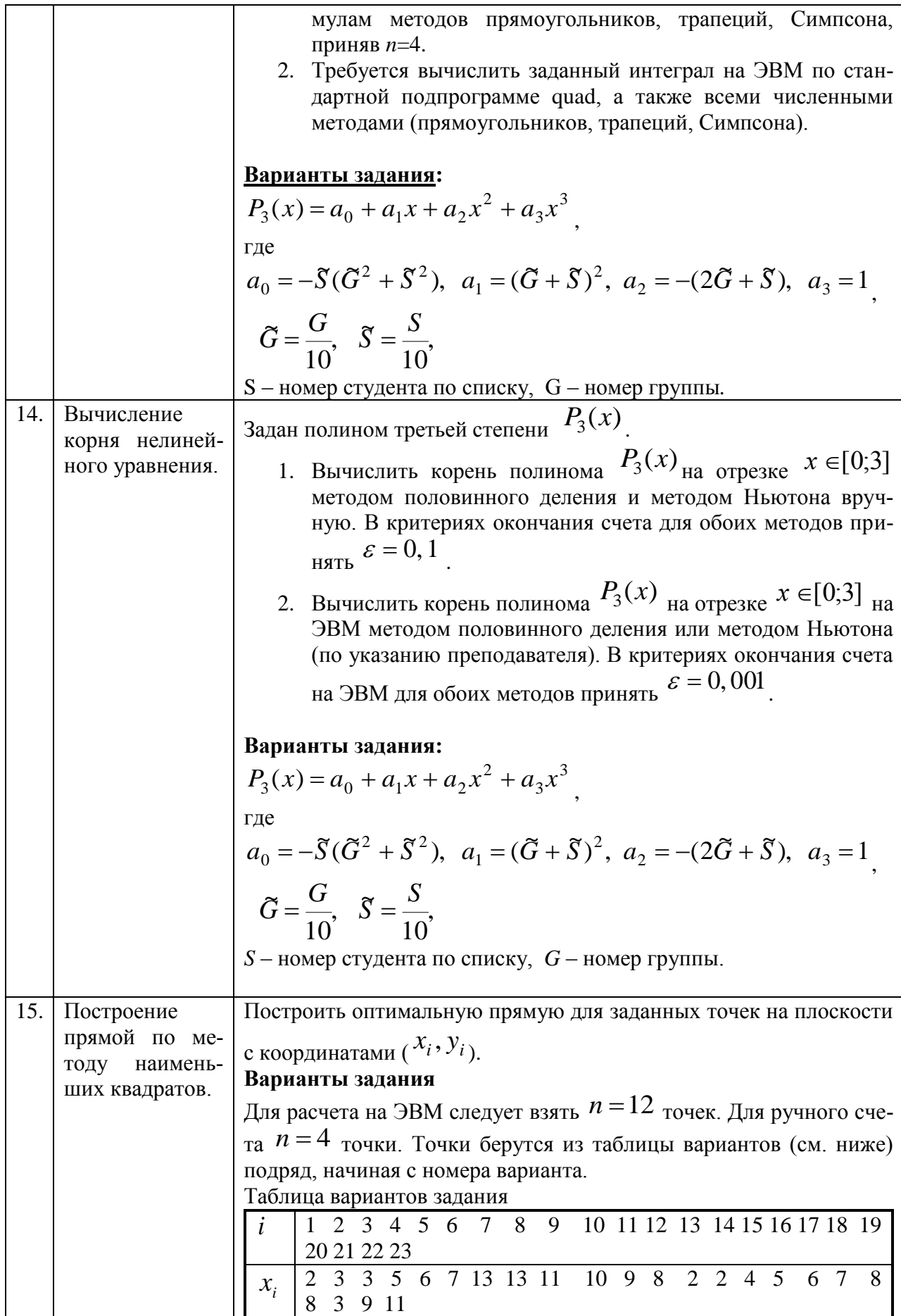

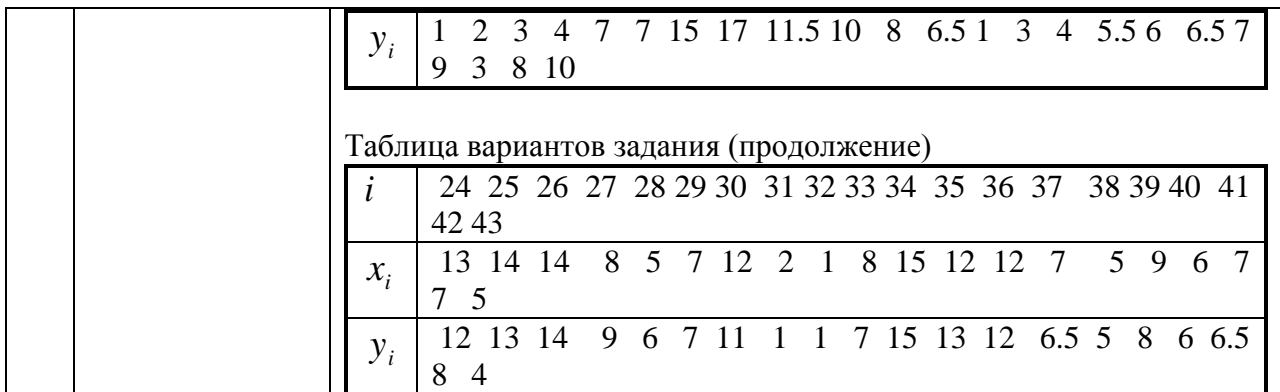

Процедура промежуточной аттестации регламентируется с Положением о текущем контроле и промежуточной аттестации обучающихся в НИУ МГСУ.

*4. Методические материалы, определяющие процедуры оценивания знаний, умений, навыков и (или) опыта деятельности, характеризующих этапы формирования компетенций* 

Процедура промежуточной аттестации регламентируется с Положением о текущем контроле и промежуточной аттестации обучающихся в НИУ МГСУ.

*4.1. Процедура оценивания при проведении промежуточной аттестации обучающихся по дисциплине (модулю) в форме экзамена/дифференцированного зачета*

Промежуточная аттестация по дисциплине (модулю) проводится в форме экзамена в 4 и 5 семестрах.

Используется четырѐхбалльная шкала оценивания освоения, указанная в п.2.2.

Используются критерии оценивания, указанные п.2.2.

Оценка выставляется преподавателем интегрально по всем показателям и критериям оценивания.

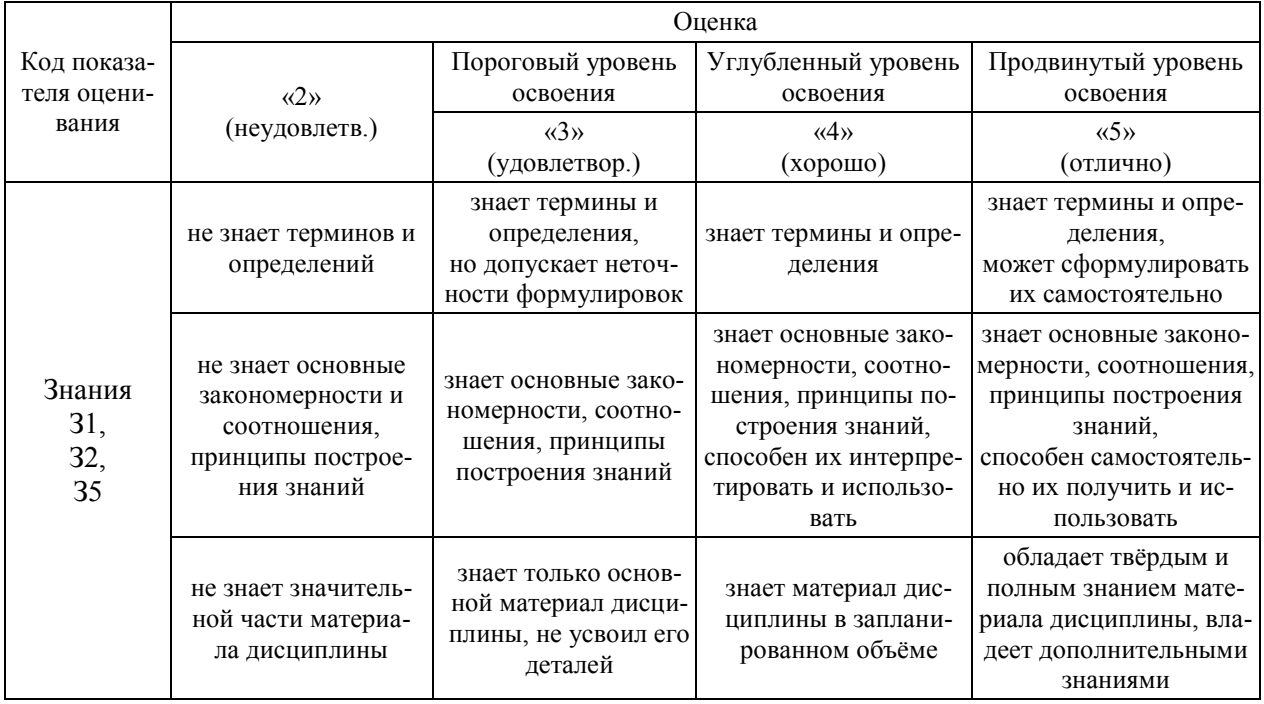

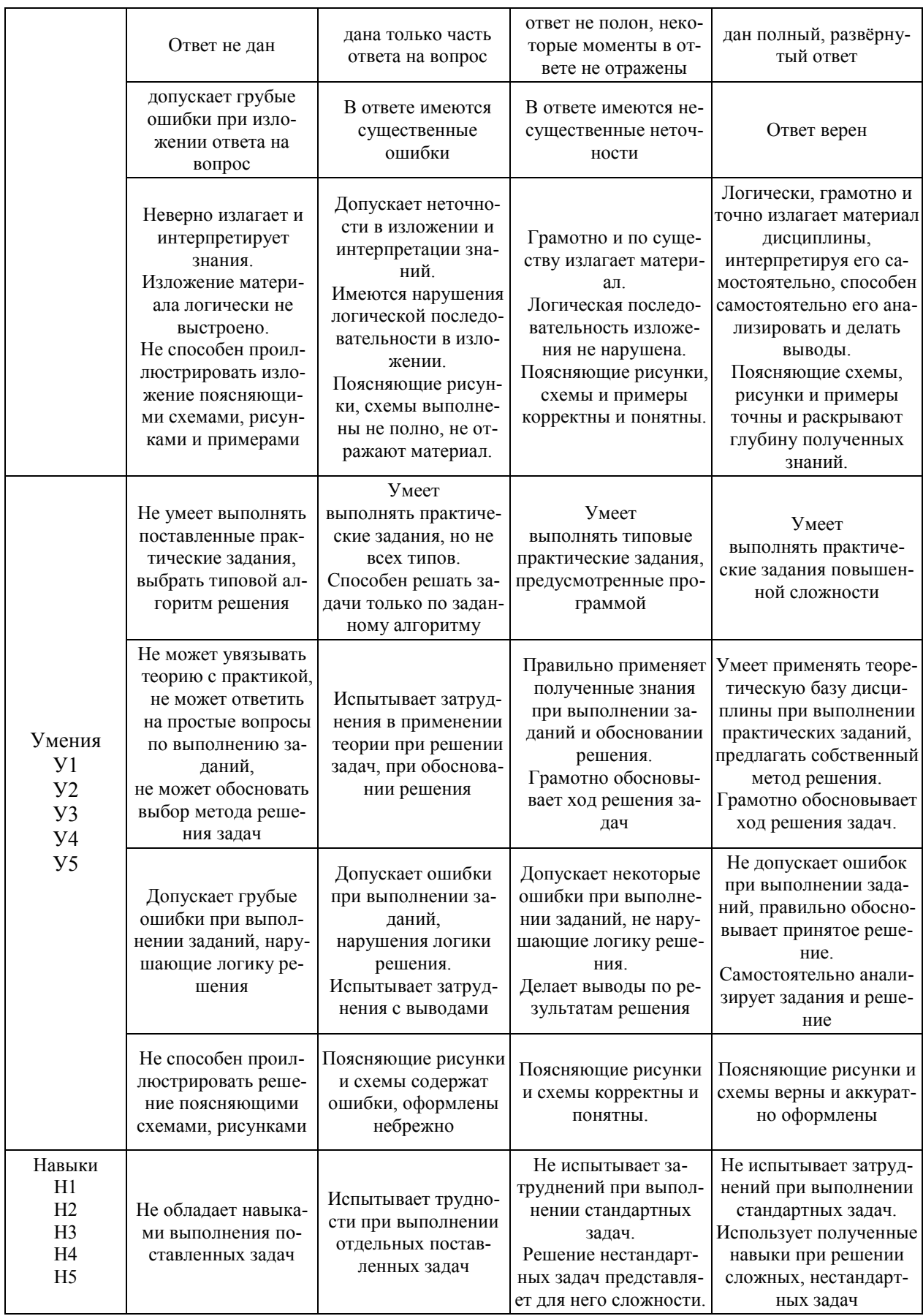

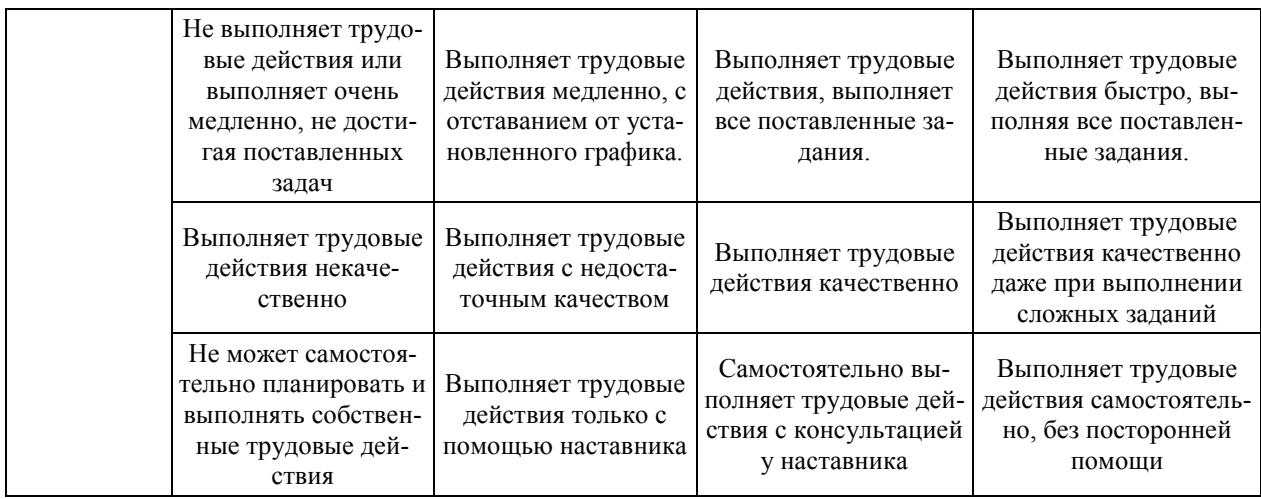

4.2. Процедура оценивания при проведении промежуточной аттестации обучающихся по дисциплине (модулю) в форме Зачета

Промежуточная аттестация по дисциплине (модулю) проводится в форме Зачёта в 3 семестре.

Для оценивания знаний, умений и навыков используются критерии, указанные  $\pi$ . 2.2.

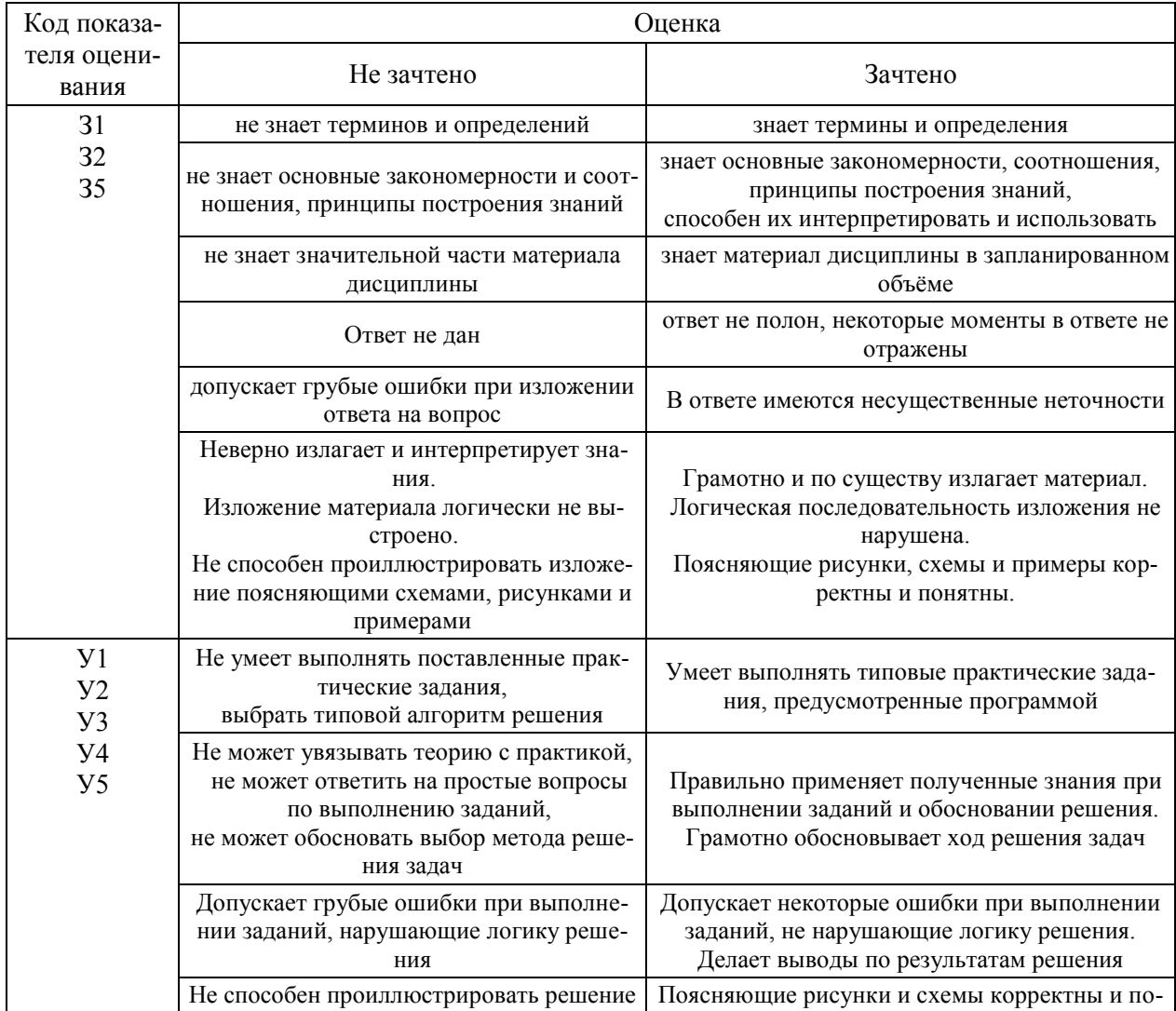

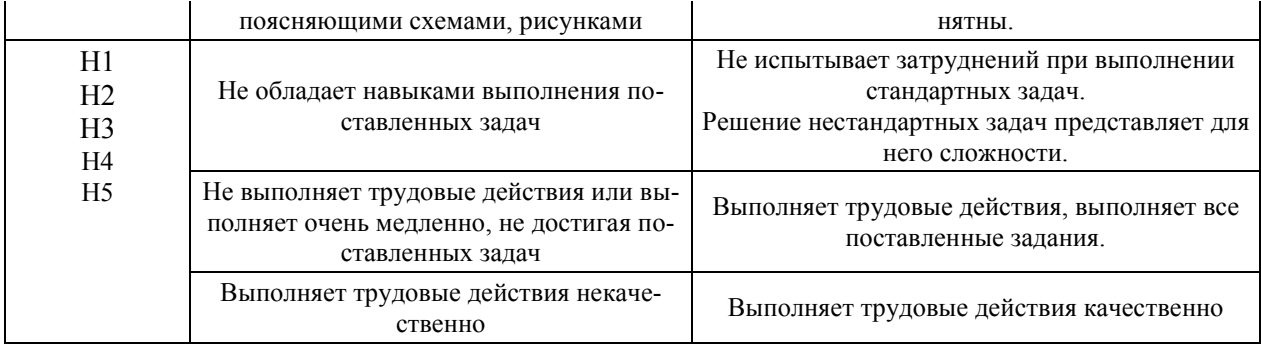

*4.3. Процедура оценивания при проведении промежуточной аттестации обучающихся по дисциплине (модулю) в форме защиты курсовой работы/проекта*

Промежуточная аттестация по дисциплине (модулю) в форме защиты курсового проекта /курсовой работы не проводится.

## Приложение 2 к рабочей программе

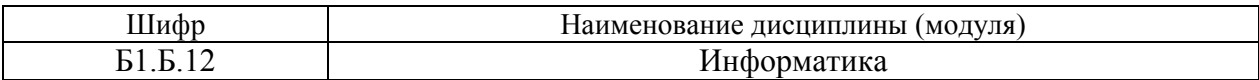

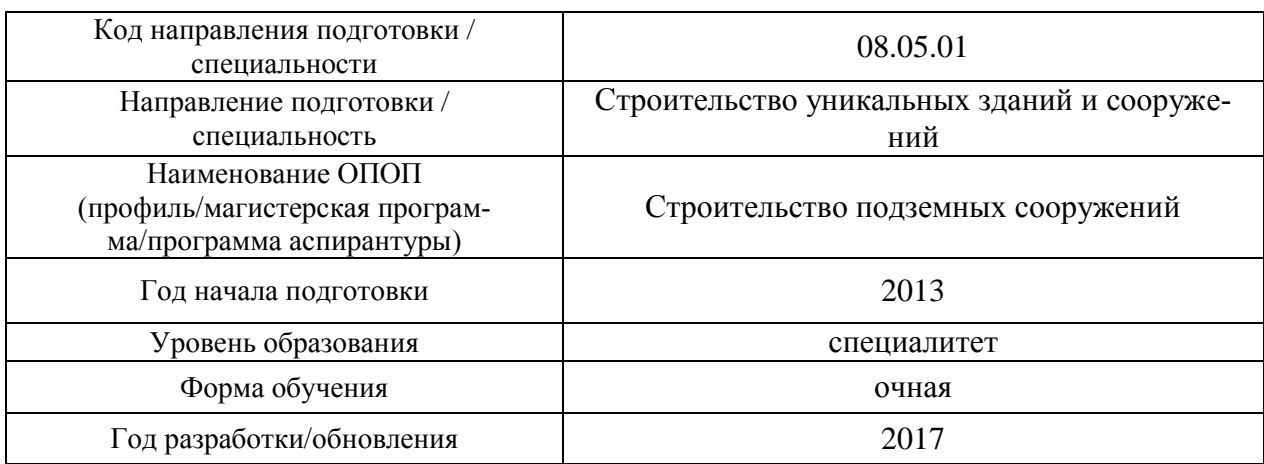

## **Перечень основной и дополнительной учебной литературы, необходимой для освоения дисциплины (модуля)**

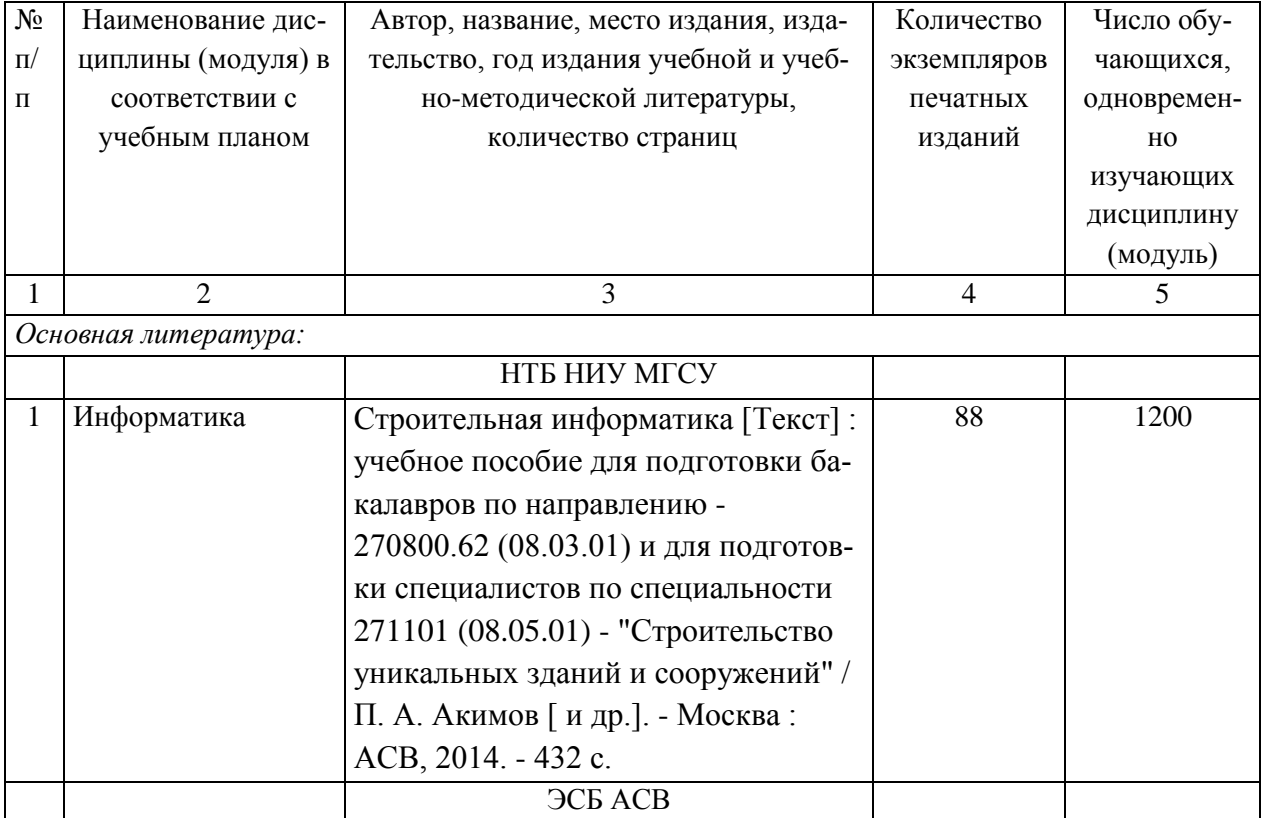

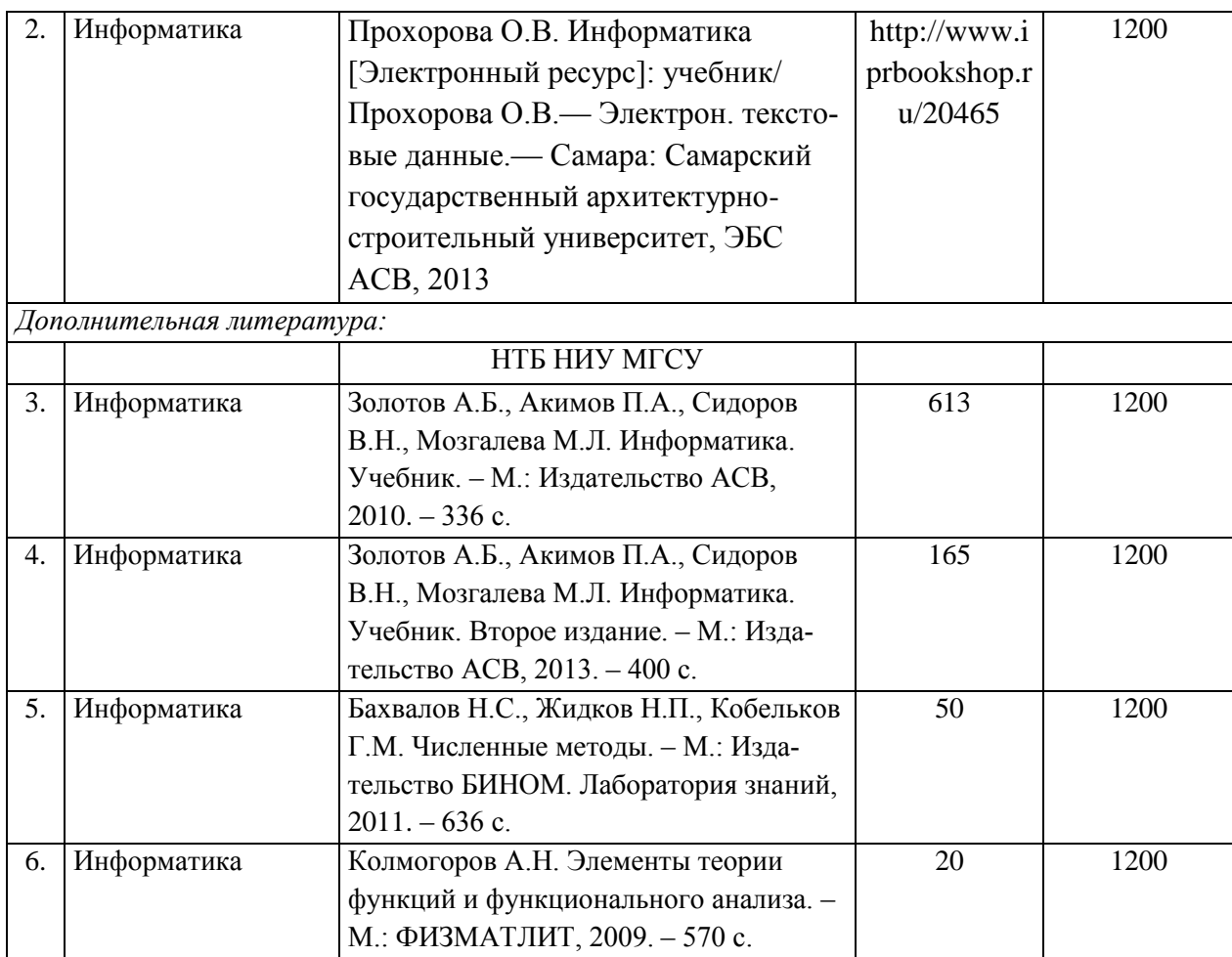

Согласовано:

НТБ \_\_\_\_\_\_\_\_\_\_ \_\_\_\_\_\_\_\_\_\_\_\_\_ /\_\_\_\_\_\_\_\_\_\_\_\_\_\_\_/

*дата Подпись, ФИО*

## Приложение 3 к рабочей программе

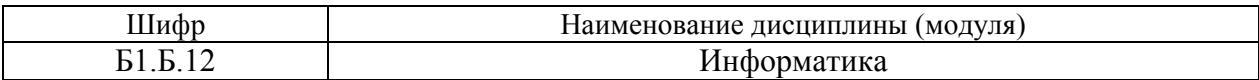

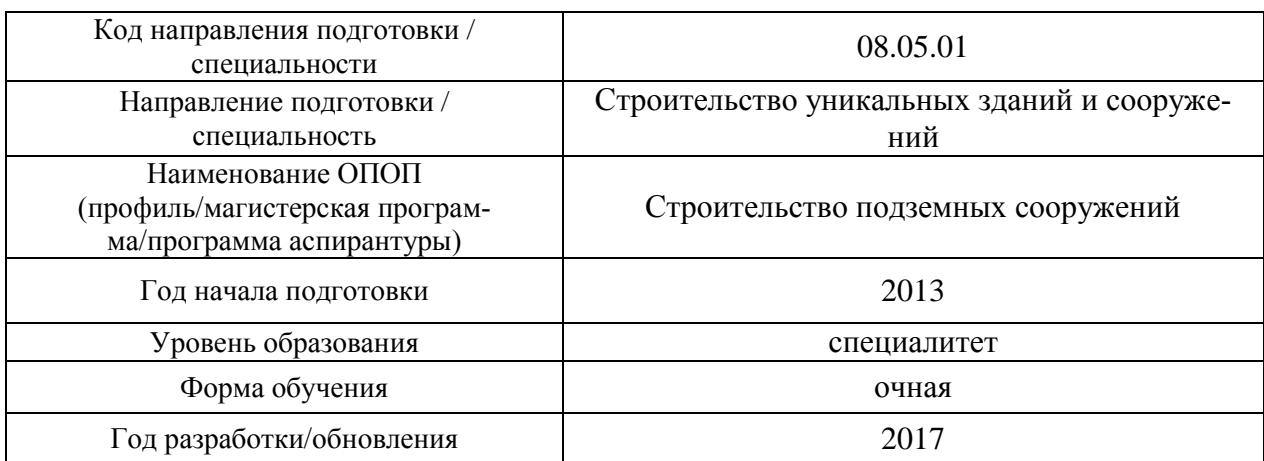

## **Перечень программного обеспечения, используемого при осуществлении образовательного процесса по дисциплине (модулю)**

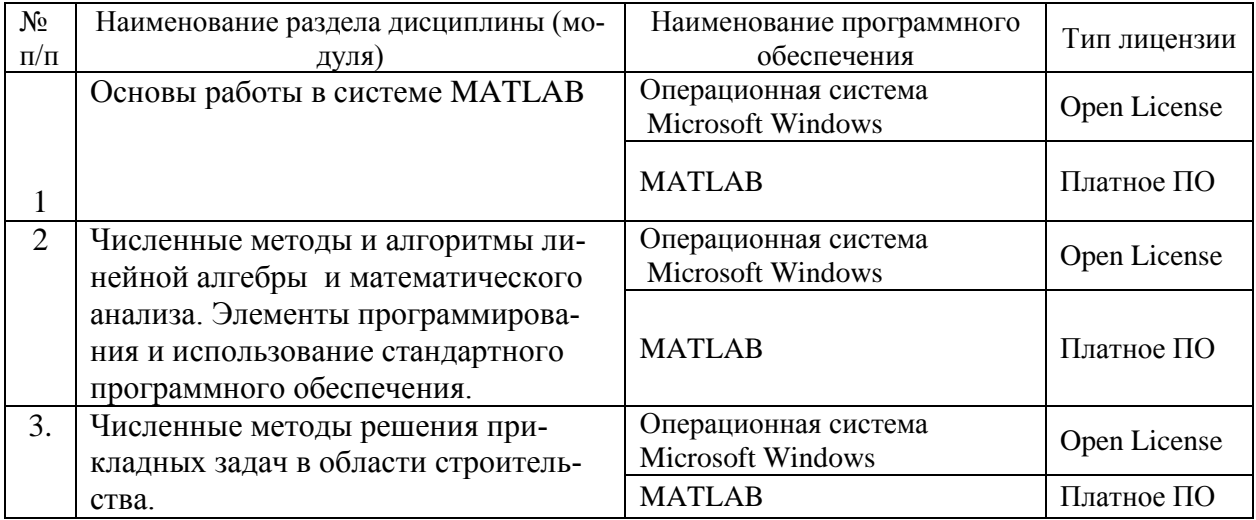

# Приложение 4 к рабочей программе

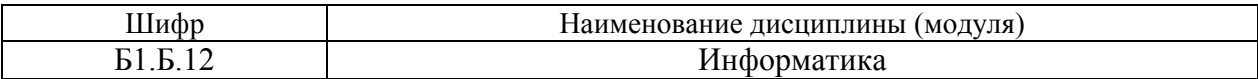

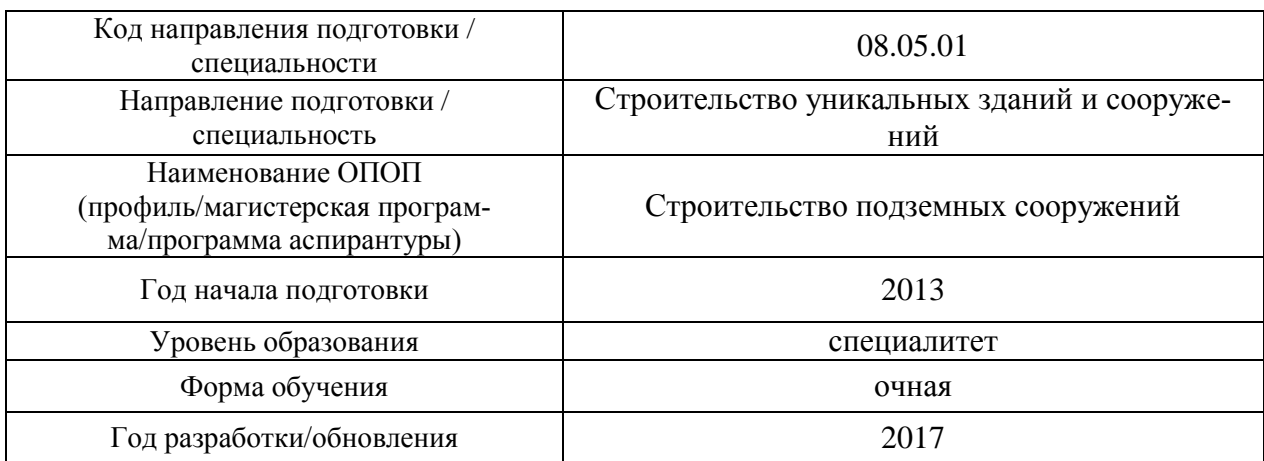

# **Перечень материально-технического обеспечения по дисциплине (модулю):**

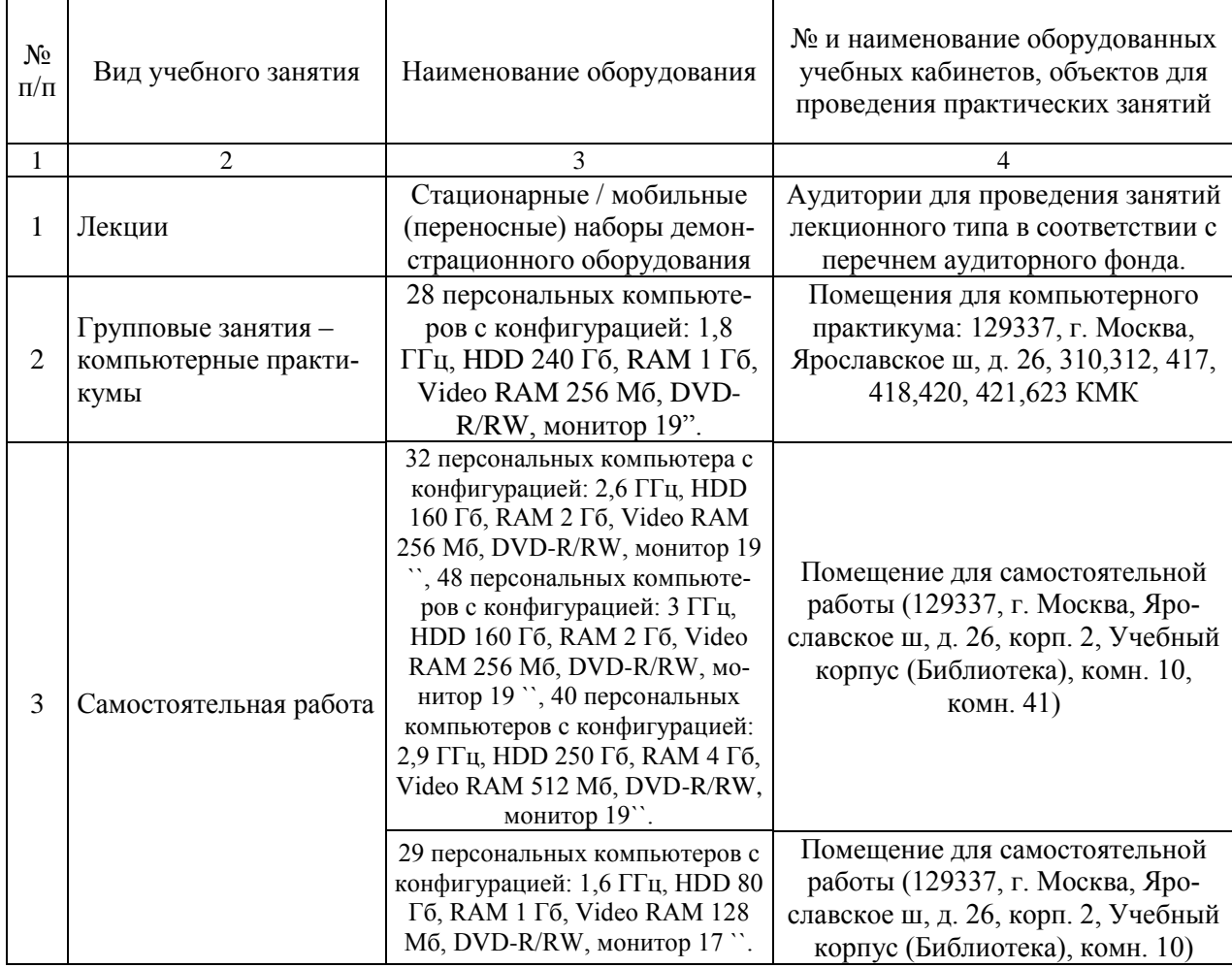